**BECKHOFF** New Automation Technology

## Manual | EN

# TE1000

## TwinCAT 3 | PLC Library: Tc2\_GENIbus

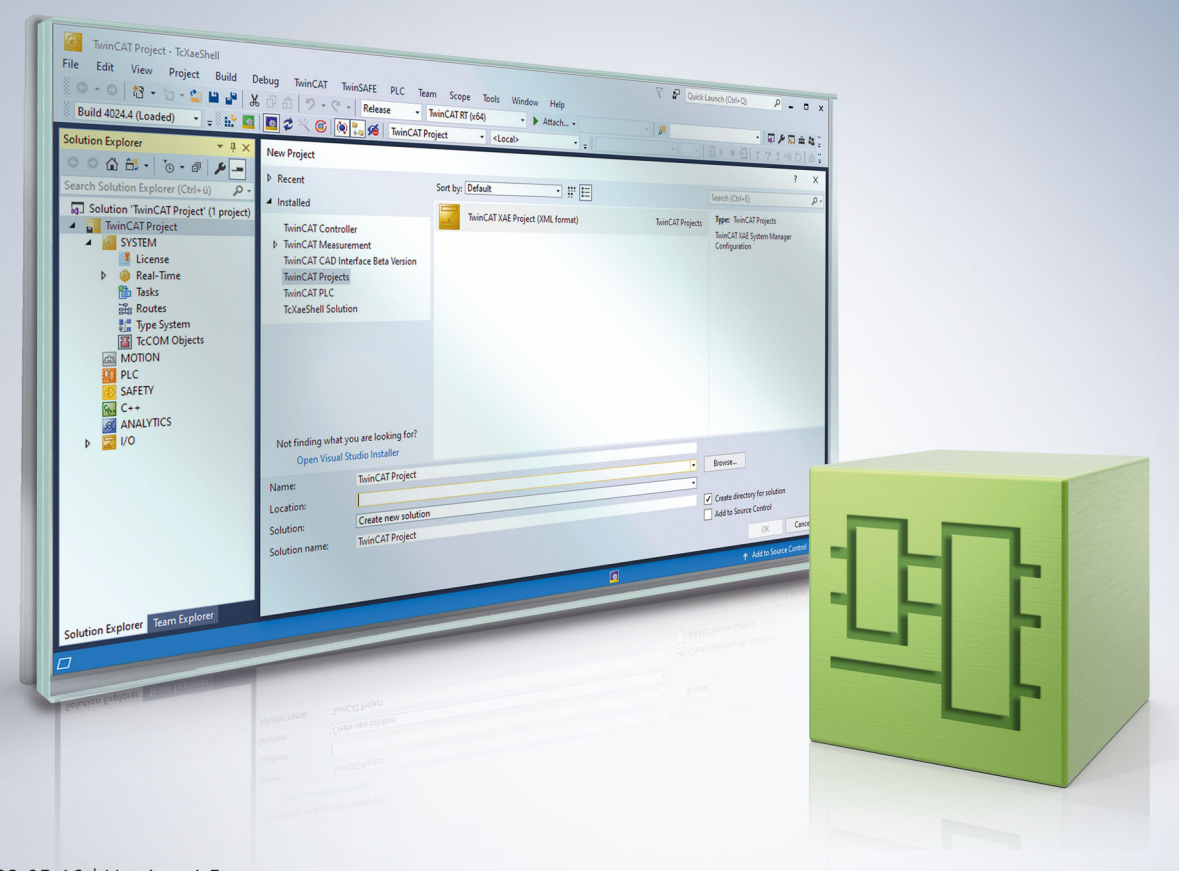

## **Table of contents**

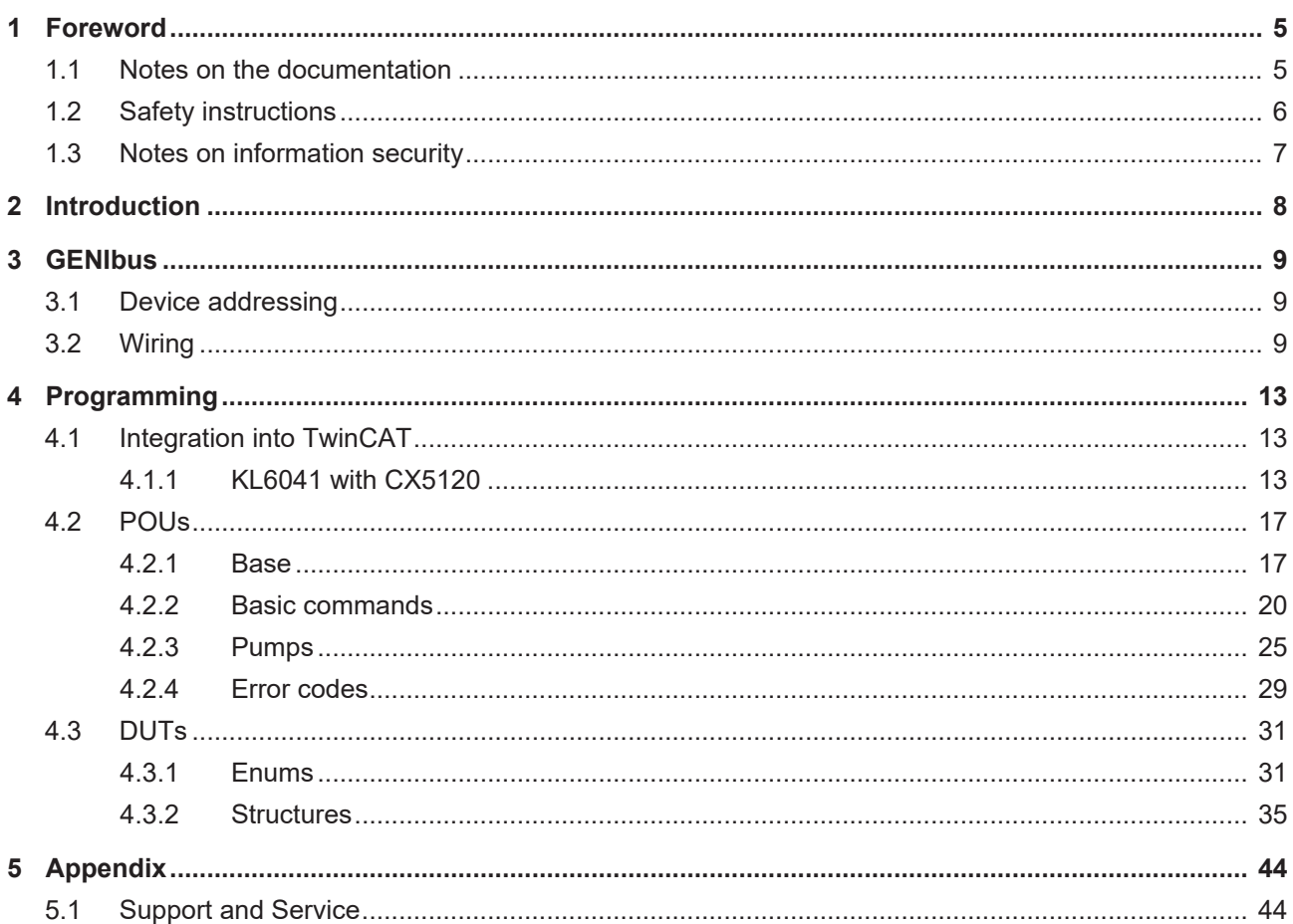

## **BECKHOFF**

## <span id="page-4-0"></span>**1 Foreword**

## <span id="page-4-1"></span>**1.1 Notes on the documentation**

This description is only intended for the use of trained specialists in control and automation engineering who are familiar with applicable national standards.

It is essential that the documentation and the following notes and explanations are followed when installing and commissioning the components.

It is the duty of the technical personnel to use the documentation published at the respective time of each installation and commissioning.

The responsible staff must ensure that the application or use of the products described satisfy all the requirements for safety, including all the relevant laws, regulations, guidelines and standards.

### **Disclaimer**

The documentation has been prepared with care. The products described are, however, constantly under development.

We reserve the right to revise and change the documentation at any time and without prior announcement. No claims for the modification of products that have already been supplied may be made on the basis of the data, diagrams and descriptions in this documentation.

## **Trademarks**

Beckhoff®, TwinCAT®, TwinCAT/BSD®, TC/BSD®, EtherCAT®, EtherCAT G®, EtherCAT G10®, EtherCAT P®, Safety over EtherCAT®, TwinSAFE®, XFC®, XTS® and XPlanar® are registered trademarks of and licensed by Beckhoff Automation GmbH.

Other designations used in this publication may be trademarks whose use by third parties for their own purposes could violate the rights of the owners.

## **Patent Pending**

The EtherCAT Technology is covered, including but not limited to the following patent applications and patents:

EP1590927, EP1789857, EP1456722, EP2137893, DE102015105702 with corresponding applications or registrations in various other countries.

## Fther**CAT**

EtherCAT® is a registered trademark and patented technology, licensed by Beckhoff Automation GmbH, Germany

### **Copyright**

© Beckhoff Automation GmbH & Co. KG, Germany.

The reproduction, distribution and utilization of this document as well as the communication of its contents to others without express authorization are prohibited.

Offenders will be held liable for the payment of damages. All rights reserved in the event of the grant of a patent, utility model or design.

## <span id="page-5-0"></span>**1.2 Safety instructions**

## **Safety regulations**

Please note the following safety instructions and explanations! Product-specific safety instructions can be found on following pages or in the areas mounting, wiring, commissioning etc.

## **Exclusion of liability**

All the components are supplied in particular hardware and software configurations appropriate for the application. Modifications to hardware or software configurations other than those described in the documentation are not permitted, and nullify the liability of Beckhoff Automation GmbH & Co. KG.

### **Personnel qualification**

This description is only intended for trained specialists in control, automation and drive engineering who are familiar with the applicable national standards.

### **Description of symbols**

In this documentation the following symbols are used with an accompanying safety instruction or note. The safety instructions must be read carefully and followed without fail!

## **DANGER**

## **Serious risk of injury!**

Failure to follow the safety instructions associated with this symbol directly endangers the life and health of persons.

## **WARNING**

## **Risk of injury!**

Failure to follow the safety instructions associated with this symbol endangers the life and health of persons.

## **CAUTION**

## **Personal injuries!**

Failure to follow the safety instructions associated with this symbol can lead to injuries to persons.

## *NOTICE*

### **Damage to the environment or devices**

Failure to follow the instructions associated with this symbol can lead to damage to the environment or equipment.

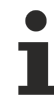

### **Tip or pointer**

This symbol indicates information that contributes to better understanding.

## <span id="page-6-0"></span>**1.3 Notes on information security**

The products of Beckhoff Automation GmbH & Co. KG (Beckhoff), insofar as they can be accessed online, are equipped with security functions that support the secure operation of plants, systems, machines and networks. Despite the security functions, the creation, implementation and constant updating of a holistic security concept for the operation are necessary to protect the respective plant, system, machine and networks against cyber threats. The products sold by Beckhoff are only part of the overall security concept. The customer is responsible for preventing unauthorized access by third parties to its equipment, systems, machines and networks. The latter should be connected to the corporate network or the Internet only if appropriate protective measures have been set up.

In addition, the recommendations from Beckhoff regarding appropriate protective measures should be observed. Further information regarding information security and industrial security can be found in our <https://www.beckhoff.com/secguide>.

Beckhoff products and solutions undergo continuous further development. This also applies to security functions. In light of this continuous further development, Beckhoff expressly recommends that the products are kept up to date at all times and that updates are installed for the products once they have been made available. Using outdated or unsupported product versions can increase the risk of cyber threats.

To stay informed about information security for Beckhoff products, subscribe to the RSS feed at [https://](https://www.beckhoff.com/secinfo) [www.beckhoff.com/secinfo](https://www.beckhoff.com/secinfo).

## <span id="page-7-0"></span>**2 Introduction**

The user of this library requires basic knowledge of the following:

- TwinCAT XAE
- PC and network knowledge
- Structure and properties of the Beckhoff Embedded PC and its Bus Terminal system
- Serial communication (RS485) and GENIbus protocol
- Relevant safety regulations for building technical equipment

This software library is intended for building automation system partners of Beckhoff Automation GmbH & Co. KG. The system partners operate in the field of building automation and are concerned with the installation, commissioning, expansion, maintenance and service of measurement, control and regulating systems for the technical equipment of buildings.

The Tc2\_GENIbus library is usable on all hardware platforms that support TwinCAT 3.1 or higher.

Hardware documentation [KL6021](https://infosys.beckhoff.com/content/1031/kl6021/index.html), KL6031 KL6041 and [EL6021](https://infosys.beckhoff.com/content/1031/el600x_el602x/index.html) in the Beckhoff Information System.

## <span id="page-8-0"></span>**3 GENIbus**

The TwinCAT PLC library contains communication function blocks for the GENIbus master/slave communication from the TwinCAT PLC. GENIbus (Grundfos Electronic Network Intercommunications bus) is a protocol specially developed by the Grundfos company for the exchange of data with its devices. Several Grundfos devices can be connected via GENIbus to form a network and integrated into an automation system.

GENIbus is based on the RS485 hardware interface. Data exchange takes place at 9600 baud. In most cases a GENIbus network consists of a master and up to 200 slaves.

### **Further documentation**

- GENIbus Protocol Specification
- Grundfos: Operating the MAGNA3 and MGE model H/I via the GENIpro interface

## <span id="page-8-1"></span>**3.1 Device addressing**

In principle, the GENIbus protocol knows only two types of addressing: Individual addressing and broadcast or group commands. The addresses are to be assigned as follows:

- 0 31 : master addresses, i.e. the TwinCAT controllers
- 32 231 : slave addresses, e.g. pumps
- 255 : broadcast addressing to all slaves

At function-block level in the library the address range of the slaves is set to  $1 - 200$ , i.e. 31 fewer than in the serial network. The reason for this is that the Grundfos parameterization devices also operate with an address range of 1 - 200. 31 is internally added to the slave address again for the serial communication.

## <span id="page-8-2"></span>**3.2 Wiring**

The GENIbus-communication is based on the RS485-standard running in half duplex-mode. Therefore a 2 wire-communication with a plus (A) and a minus (B) cable must be set up.

The serial-communication-terminals KL6021, KL6041 and EL6021 and the serial bus of the CX9020 can handle the half duplex-, but also and the fullduplex-mode. In this mode the plus and the minus channel exists both for the sending (Transmit-Data, TxD) and receiving-channel (Receive-Data, RxD). To use the half duplex-mode correctly, you must connect Rx- to Tx- as well as Rx+ to Tx+.

The serial bus of the CX8080 can only handle the half duplex-mode, so no direct connection between any bus-inputs is neccessary.

## *NOTICE*

The described plus- and minus-connection to the GENIbus-module (port A for plus and port B for minus) only applies for the CIM 050, which was used for the tests. Before connecting the Beckhoff-terminals to the Grundfos-hardware, please read the documentation of the Grundfos-module, which terminals are the right ones. Furthermore, this chapter only describes the serial-bus-connections. For long wirings a shielding of the cable will be unenviable.

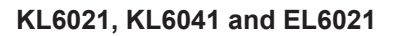

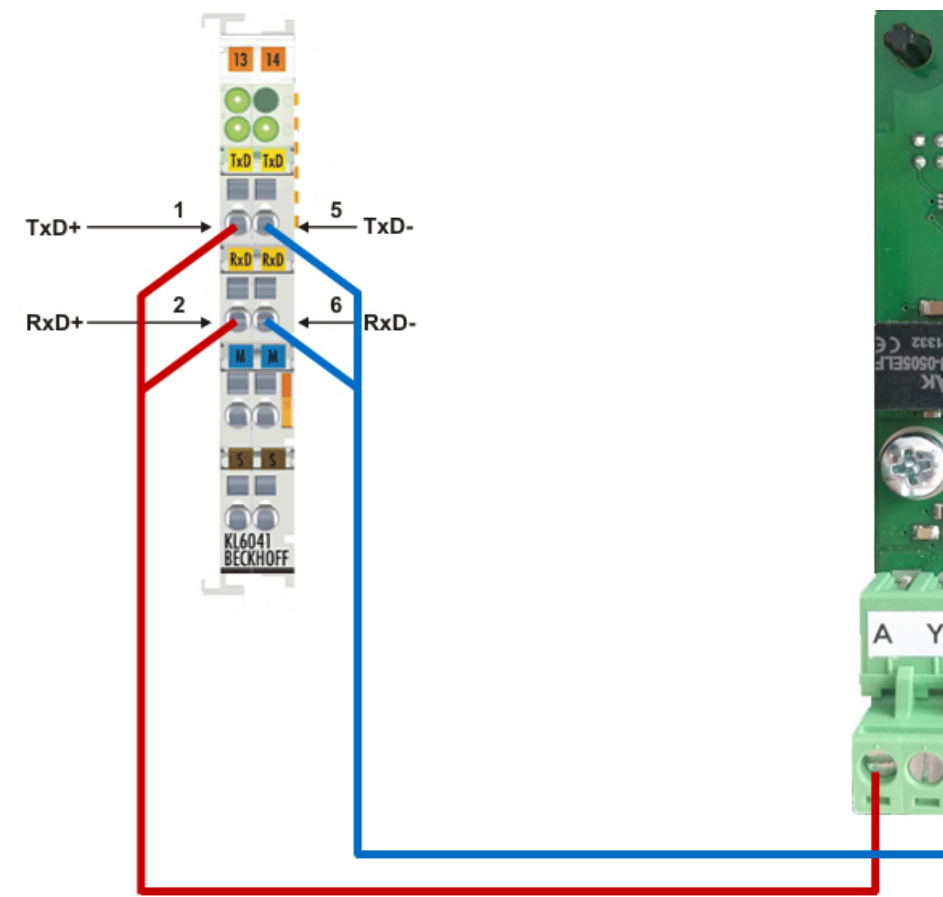

□

Ē

 $E^{\dagger}$   $E^{\dagger}$ <br>0- $\lambda$ *t*<sub>6</sub> **w** 

 $S-WIS$ 

.<br>. 19

*Timini* 

ь

ang<br>Bag<br>Bag

CIM 050<br>GeniBus

ik d

Е

**PEBU-03**<br>PEAK

**G** æ B Y

**CX9020 (this configuration is not available as a program-example)**

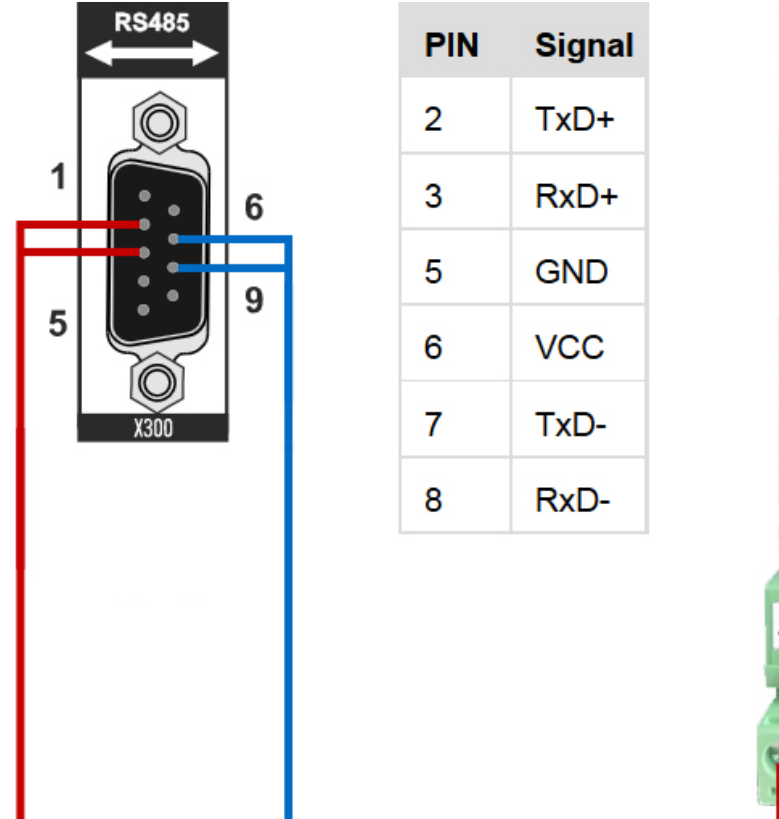

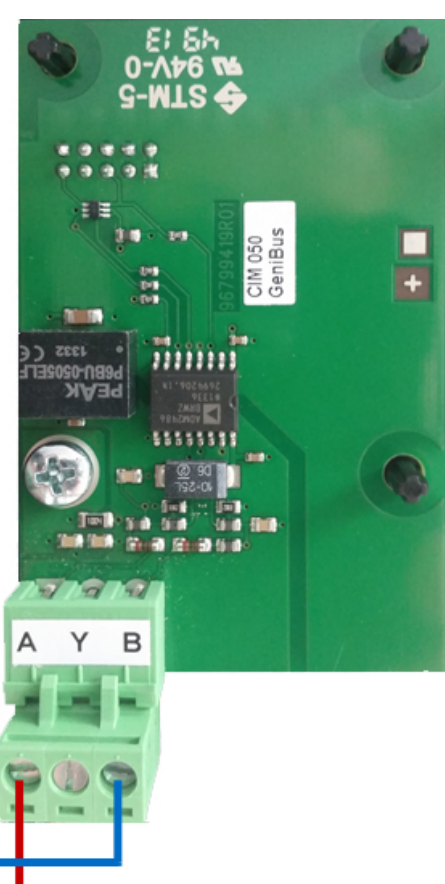

## **CX8080**

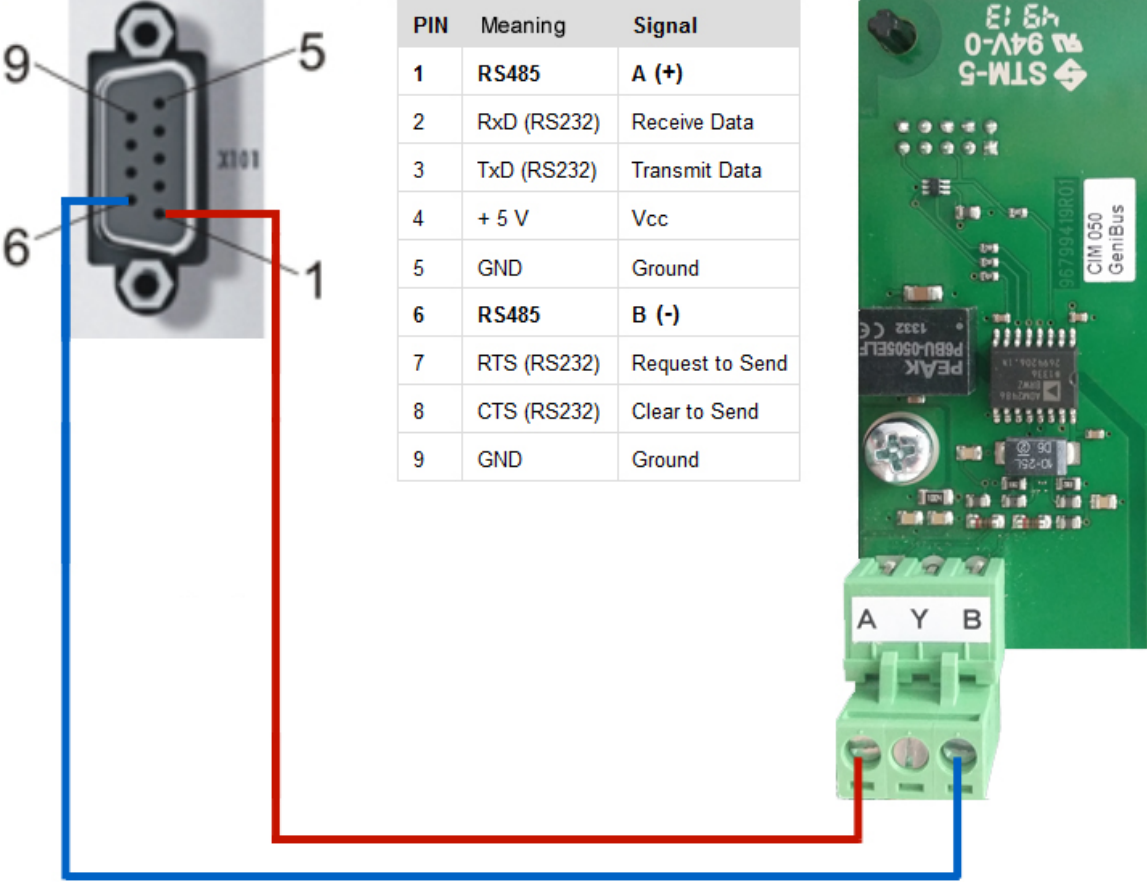

 $\frac{1}{3}$ 

## <span id="page-12-0"></span>**4 Programming**

## <span id="page-12-2"></span><span id="page-12-1"></span>**4.1 Integration into TwinCAT**

## **4.1.1 KL6041 with CX5120**

The program illustrates the application of the individual function blocks, based on 5 examples.

The communication runs via a K-bus terminal.

Example: [https://infosys.beckhoff.com/content/1033/tcplclib\\_tc2\\_genibus/Resources/6190631563/.zip](https://infosys.beckhoff.com/content/1033/tcplclib_tc2_genibus/Resources/6190631563.zip)

#### **Hardware**

#### **Setting up the components**

- 1x CX5120 Embedded PC
- 1x KL1408 four-channel digital input terminal for the execution of the individual tests.
- 1x KL6041 serial RS485 terminal
- 1x KL9010 end terminal

Configure the hardware as described in the corresponding documentation.

#### **Software**

#### **Creation of the PLC program**

The respective test program section can be selected by setting the *iTest* variable in the MAIN program to values from 1 to 5.

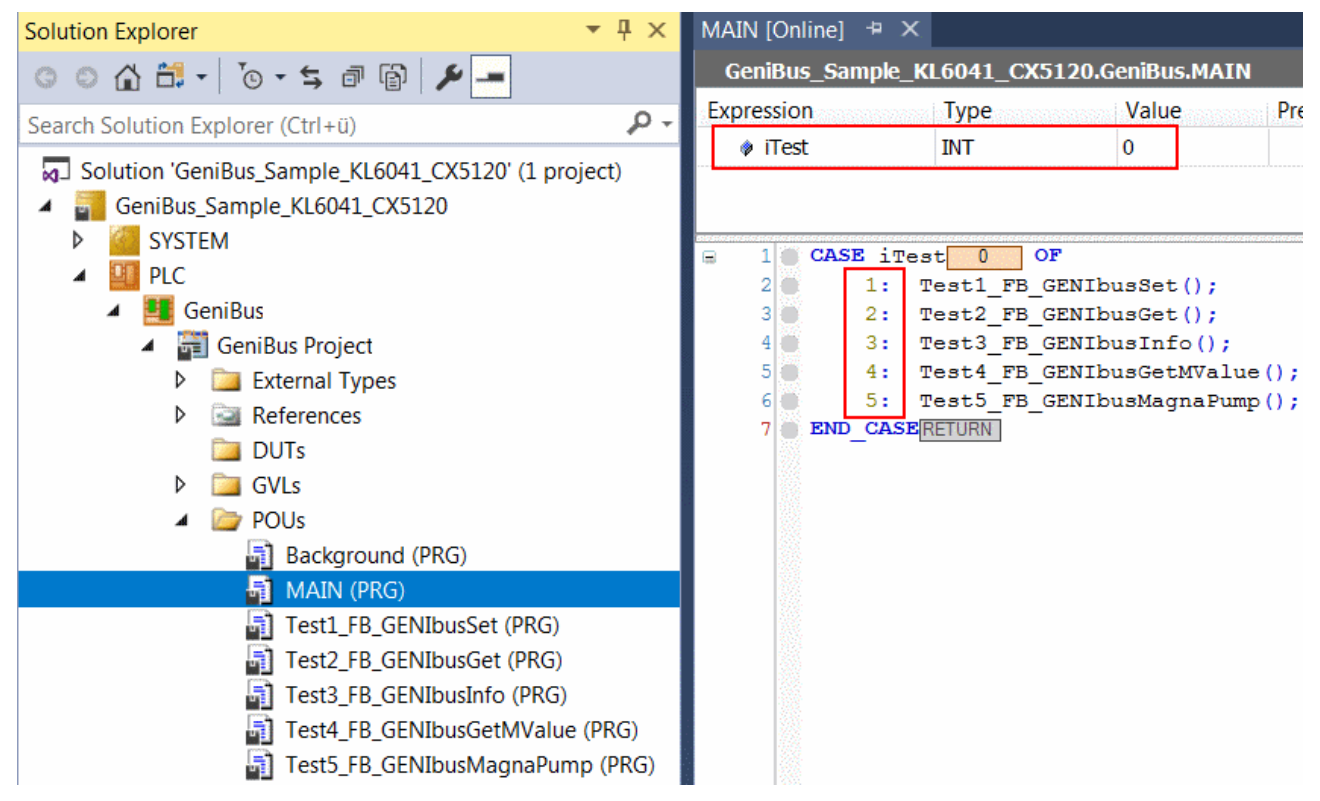

The respective program parts contain pre-configured function blocks, which you can address through the test inputs *b1* to *b8*:

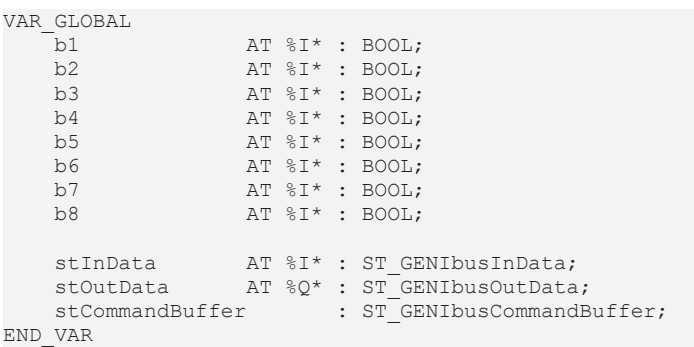

**b1..b8:** Switching inputs for the test programs.

**stInData:** Structure with the input variables (see [ST\\_GENIbusInData \[](#page-36-0) $\blacktriangleright$  [37\]](#page-36-0)) for various terminal types.

**stOutData:** Structure with the output variables (see [ST\\_GENIbusOutData \[](#page-39-0) $\blacktriangleright$  [40\]](#page-39-0)) for various terminal types.

**stCommandBuffer:** Reference to the structure for communication (see [ST\\_GENIbusCommandBuffer \[](#page-34-1)[}](#page-34-1) [35\]](#page-34-1)) with the function block [FB\\_GENIbusCommunication \[](#page-16-2) $\blacktriangleright$  [17\]](#page-16-2)

### **I/O configuration**

The requirement for the linking of the process image is that the terminal is preset to 22 bytes in advance. In contrast to the PC interface, this cannot be configured in the I/O section, but only via the KS2000 software. The communication parameters

- Baud Rate: 9600 bits/s
- Data bits: 8
- Parity: None
- Stop bits: 1

are automatically set by the PLC application, so that following the exchange of a terminal and a subsequent restart, this terminal is correctly set.

The linking of the process image to the PLC input and output variables can be accomplished most simply from the hardware side, since multi-links are possible from there. To this end, the variables must show up in the I/O section on the right:

## **BECKHOFF**

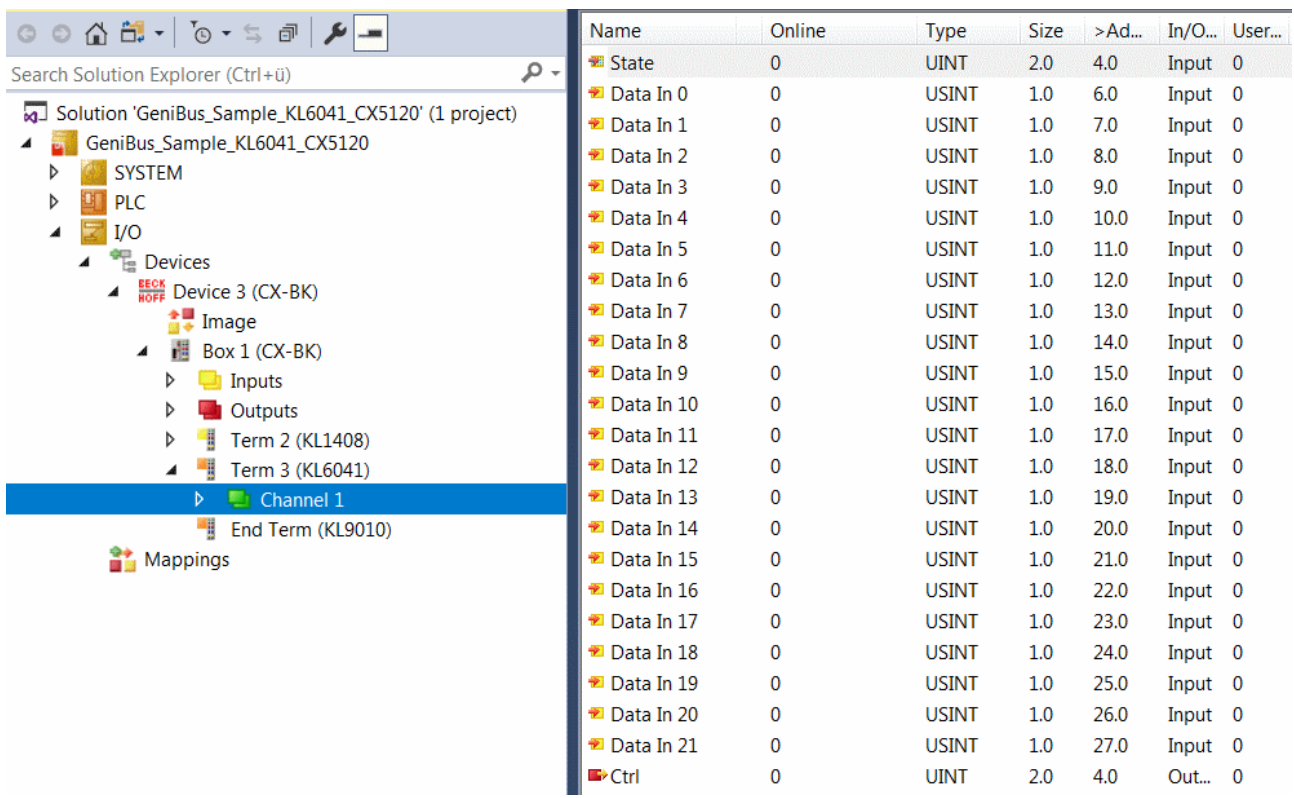

First of all, just the status is linked with the status variable of the communication input. Note that when doing so the structure for KL communication must be selected.

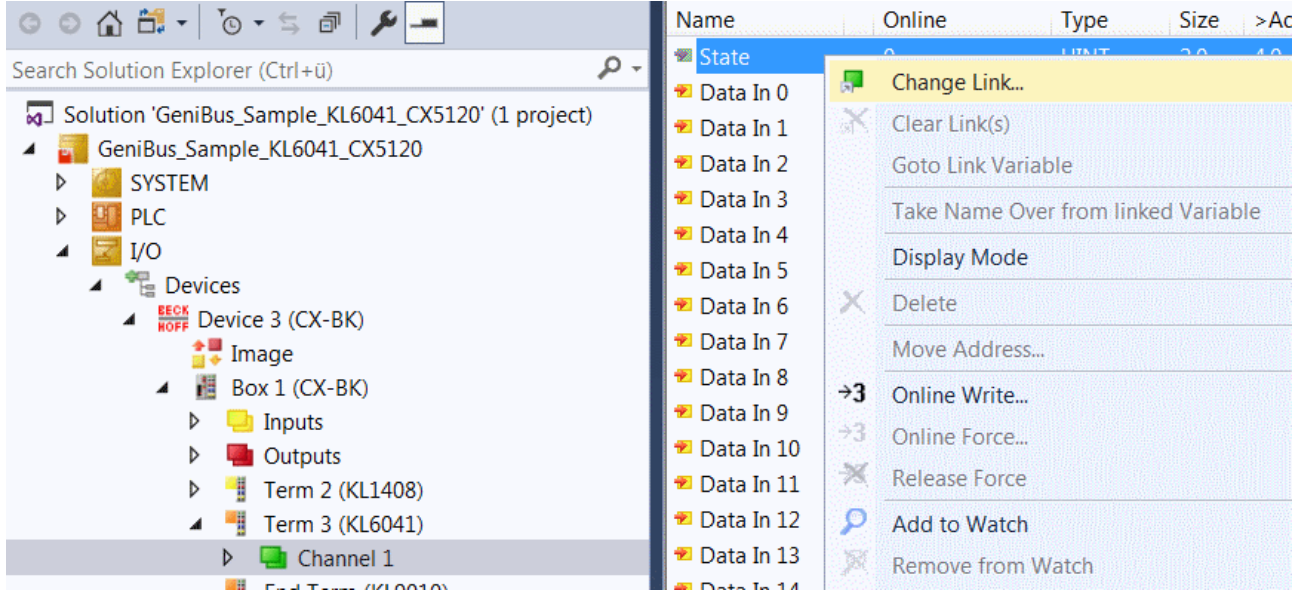

## **BECKHOFF**

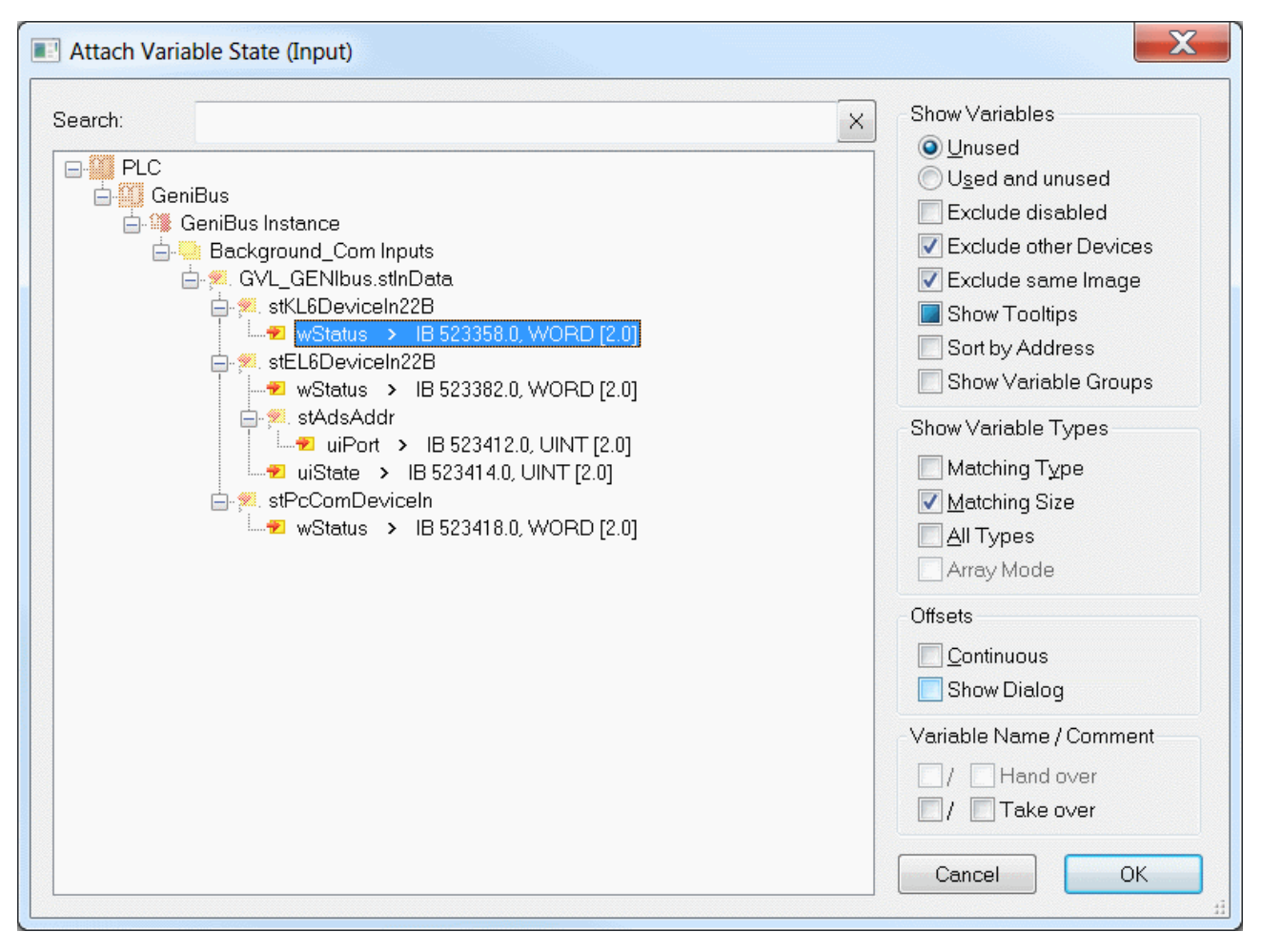

After that the data bytes can be conveniently linked to the corresponding variables by multi-link. The selection of several variables can be achieved by clicking on "Data1" and pressing the ↓ key with the Shift key pressed.

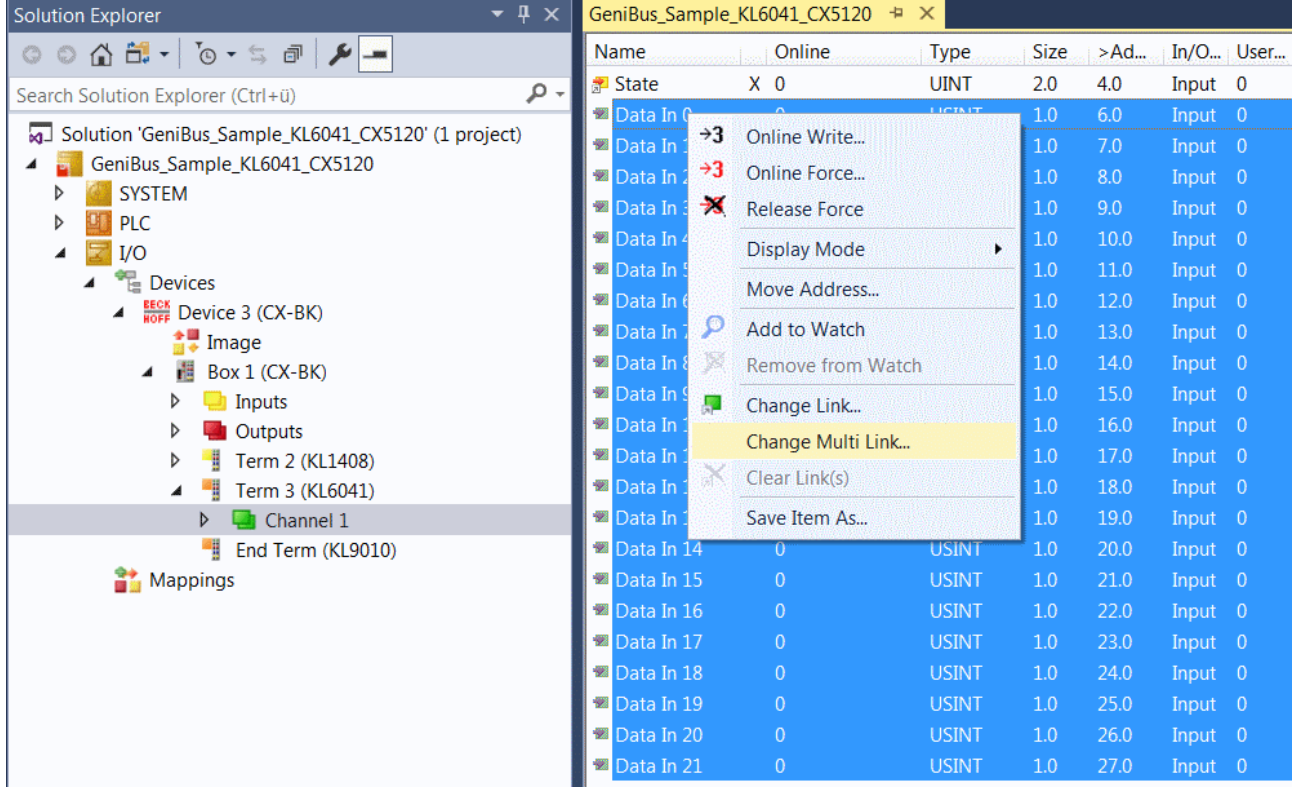

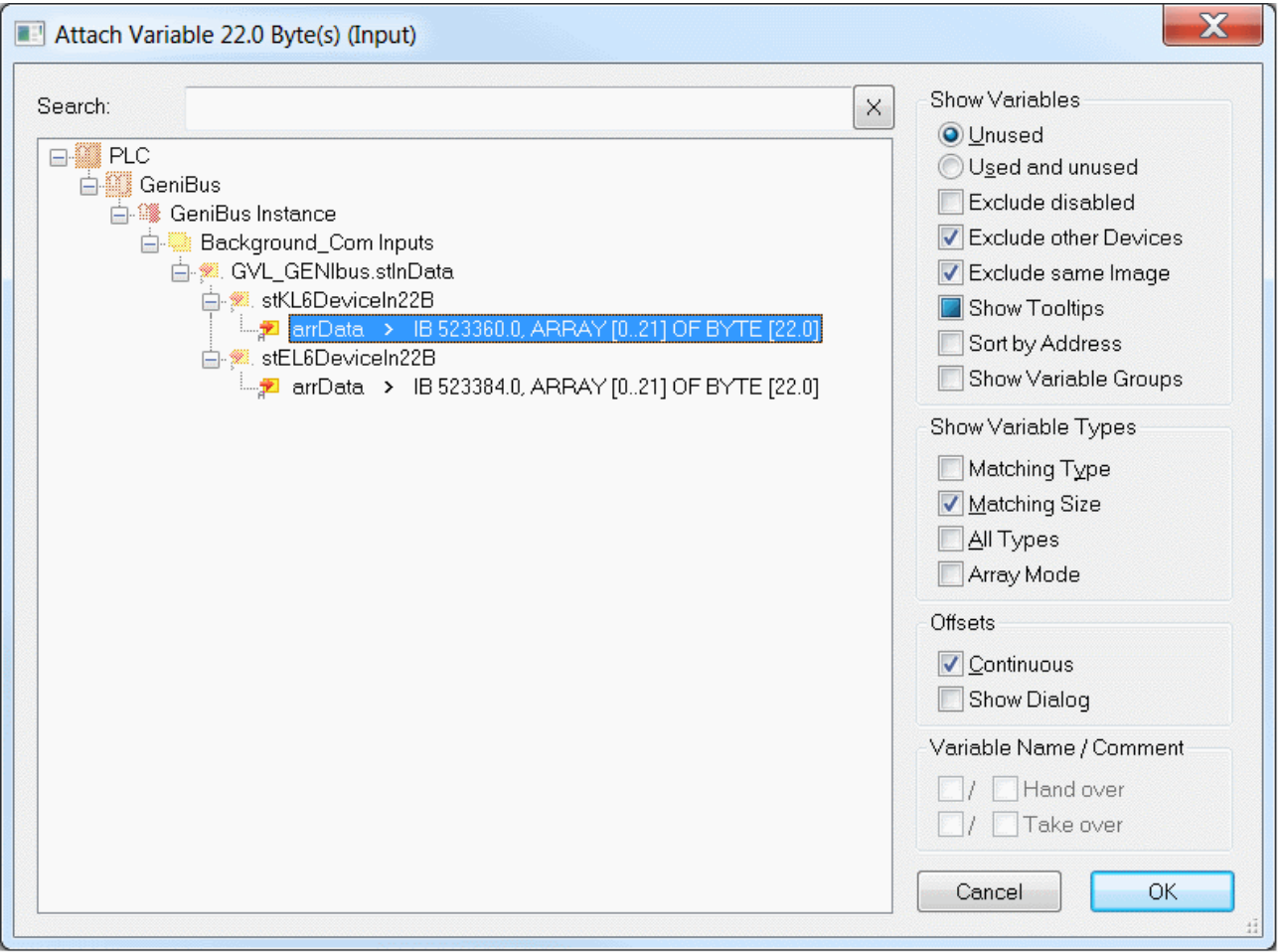

<span id="page-16-0"></span>The output variables must be linked in the same way.

## <span id="page-16-1"></span>**4.2 POUs**

## <span id="page-16-2"></span>**4.2.1 Base**

## **4.2.1.1 FB\_GENIbusCommunication**

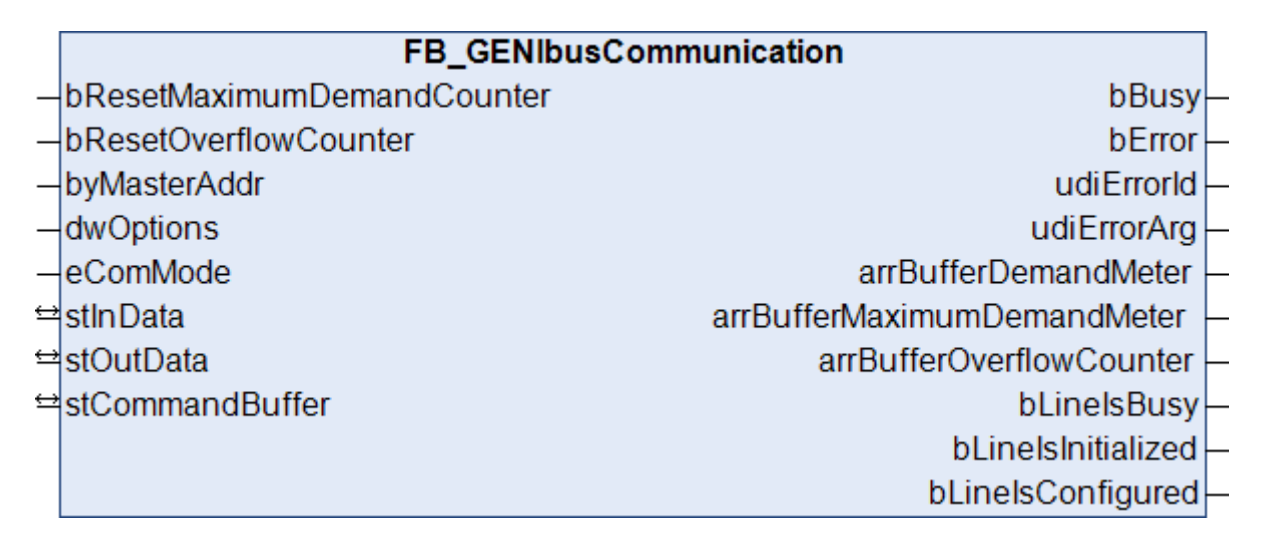

The function blocks for the GENIbus commands do not directly access the process image of the selected serial interface; instead, they place the individual GENIbus commands into three different buffers. The FB GENIbusCommunication() function block sequentially reads the GENIbus commands from these three buffers and forwards the GENIbus commands to the serial interface. This prevents multiple function blocks accessing the process image of the serial interface at the same time. Each of these three buffers is processed with a different priority (high, medium or low). The parameter [eCommandPriority \[](#page-31-0) $\blacktriangleright$  [32\]](#page-31-0), which is available for most function blocks, can be used to specify the priority with which the respective GENIbus command is processed by the function block FB\_GENIbusCommunication().

The buffers in which the GENIbus commands are placed are all contained in a variable of the type [ST\\_GENIbusCommandBuffer \[](#page-34-1) $\blacktriangleright$  [35\]](#page-34-1). There is one instance of the FB\_GENIbusCommunication() function block and one variable of the type ST\_GENIbusCommandBuffer per serial interface. If possible, the FB GENIbusCommunication() function block should be called in a separate, faster task.

The extent to which the buffers are utilized can be determined from the outputs of the block. Three arrays are output for this in which each element (0, 1 or 2) represents one of the three buffers (high, middle or low). If you detect regular overflow for one of the three buffers, you should consider the following:

- How heavily are the individual PLC tasks utilized? TwinCAT XAE provides suitable analysis tools.
- Try reducing the cycle time of the task in which the FB\_GENIbusCommunication() function block is called. The value should not exceed 6 ms. Ideally it should be 2 ms.
- Check the cycle time of the PLC task in which the blocks for the individual GENIbus commands are called. This value should be between 10 ms and 60 ms.
- If possible avoid polling (regular reading) of values. Only read values when they are actually required.

### **VAR\_INPUT**

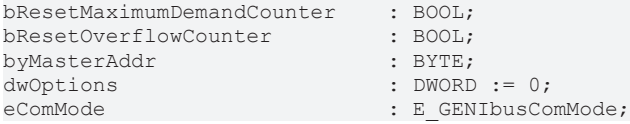

**bResetMaximumDemandCounter:** a rising edge resets the stored value of the maximum command buffer utilization, *arrBufferMaximumDemandMeter* (0 - 100%, see VAR\_OUTPUT).

**bResetOverflowCounter:** a rising edge resets the stored value of the number of command buffer overflows, *arrBufferOverflowCounter* (see VAR\_OUTPUT).

**byMasterAddr:** specifies the address that the TwinCAT controller should have within the GENIbus line. Possible input range: 0 - 31.

**dwOptions:** reserved for future applications.

**eComMode:** the selection of the serial communication interface must be entered at this parameter (see [E\\_GENIbusComMode \[](#page-32-0) $\triangleright$  [33\]](#page-32-0)). If a KL terminal or an EtherCAT Terminal is in use, then a configuration of the connection parameters is internally and automatically started:

- Baud Rate: 9600
- Data bits: 8
- Parity: None
- Stop bits: 1

Unfortunately this is not possible for PC-based interfaces; in this case the parameters must be directly entered in the TwinCAT XAE.

### **VAR\_OUTPUT**

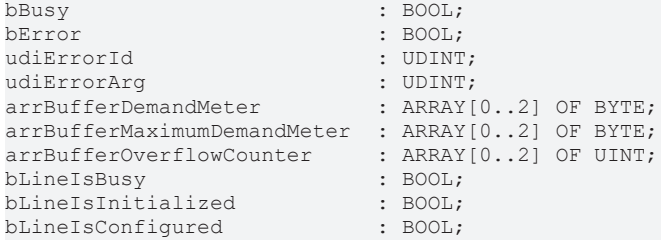

## **RECKHOFF**

**bBusy:** a GENIbus command is converted into a serial telegram and transmitted. This flag is reset again following a successful response or following an abort after an error.

**bError:** This output is switched to TRUE as soon as an error occurs during the execution of a command. The command-specific error code is contained in *udiErrorId*.

**udiErrorId:** Contains the command-specific error code of the most recently executed command (see [error](#page-28-0) [codes \[](#page-28-0)[}](#page-28-0) [29\]](#page-28-0)). It is set back to 0 by the reactivation of the function block via the *bStart* input.

**udiErrorArg:** if applicable, contains an extended description of the error code.

**arrBufferDemandMeter:** Occupancy of the respective buffer (0 - 100%).

**arrBufferMaximumDemandMeter:** previous maximum occupancy of the respective buffer (0 - 100%).

**arrBufferOverflowCounter:** Number of buffer overflows to date.

**bLineIsBusy:** this output is set as long as the serial communication is active.

**bLineIsInitialized:** if the block is being called for the first time (e.g. when the controller is starting up) an initialization process is executed. No GENIbus commands can be processed during this time.

**bLineIsConfigured:** this output indicates with TRUE that the terminal has been successfully configured with the above serial parameters. This output is automatically set if the interface is a PC interface, since the user has to enter the parameters himself in the TwinCAT XAE.

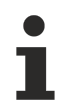

since an error may not interrupt the execution of the function block, bError, udiErrorId and udiErrorArg are initially reset in every PLC cycle and then re-evaluated.

## **VAR\_IN\_OUT**

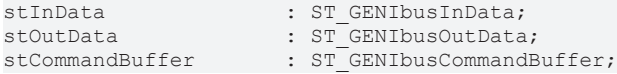

**stInData :** reference to the structure which contains the input process image for communication with the serial interface (see [ST\\_GENIbusInData \[](#page-36-0)▶ [37\]](#page-36-0)).

**stOutData :** reference to the structure which contains the output process image for communication with the serial interface (see [ST\\_GENIbusOutData \[](#page-39-0) $\blacktriangleright$  [40\]](#page-39-0)).

**stCommandBuffer:** reference to the structure for communication (buffer) with the GENIbus function blocks (see [ST\\_GENIbusCommandBuffer \[](#page-34-1)[}](#page-34-1) [35\]](#page-34-1)).

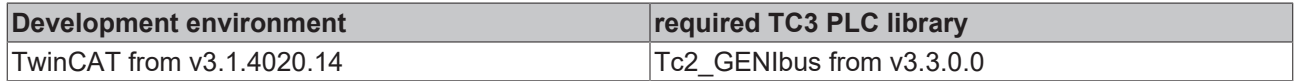

## <span id="page-19-0"></span>**4.2.2 Basic commands**

## **4.2.2.1 FB\_GENIbusGet**

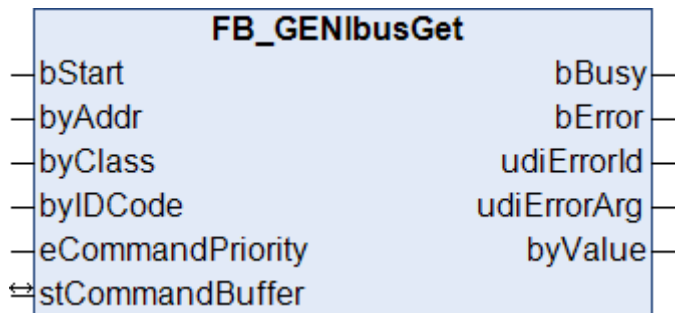

This function block reads a value from a GENIbus device.

#### **VAR\_INPUT**

```
bStart : BOOL;<br>byAddr : BYTE :
byAddr : BYTE := 0;<br>byClass : BYTE := 2;
byClass : BYTE := 2;<br>bvIDCode : BYTE := 0;
                      \cdot BYTE \cdot = 0;
eCommandPriority : E_GENIbusCommandPriority := eGENIbusCommandPriorityMiddle;
```
**bStart:** The reading process is initiated by a rising edge at this input.

**byAdress:** address of the GENIbus device to be addressed: valid entries: 1 - 200. This corresponds to the setting as is made directly on the GENIbus device. Conversion to the actual address range 32 - 231 takes place within the block (see GENIbus standard). A broadcast command via address 255 is naturally not permitted.

**byClass/byIDCode:** Class and ID code of the memory location to be read. GET commands are permissible only for classes 2, 4, 5 and 7 – an error is output for all other entries. Conversely, there is no restriction of the ID code entry, since these ranges are not without gaps and may possibly be extended.

**eCommandPriority:** priority (high, medium or low) with which the command is processed by the PLC library (see [E\\_GENIbusCommandPriority \[](#page-31-0)[}](#page-31-0) [32\]](#page-31-0)).

### **VAR\_OUTPUT**

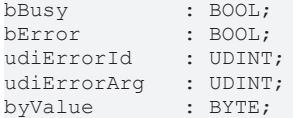

**bBusy:** starting with the edge at *bStart*, this output remains TRUE until the command has been processed.

**bError:** This output is switched to TRUE as soon as an error occurs during the execution of a command. The command-specific error code is contained in *udiErrorId*.

**udiErrorId:** Contains the command-specific error code of the most recently executed command. It is set back to 0 by the reactivation of the function block via the *bStart* input (see [error codes \[](#page-28-0) $\blacktriangleright$  [29\]](#page-28-0)).

**udiErrorArg:** if applicable, contains an extended description of the error code.

**byValue:** output of the read value.

### **VAR\_IN\_OUT**

stCommandBuffer : ST\_GENIbusCommandBuffer;

**stCommandBuffer:** reference to the structure for communication (buffer) with the FB GENIbusCommunication() [ $\blacktriangleright$  [17\]](#page-16-2) function block (see [ST\\_GENIbusCommandBuffer \[](#page-34-1) $\blacktriangleright$  [35\]](#page-34-1)).

## RFCKHNFF

### **Requirements**

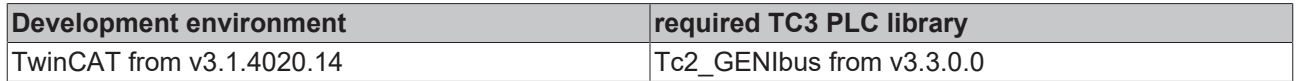

## **4.2.2.2 FB\_GENIbusSet**

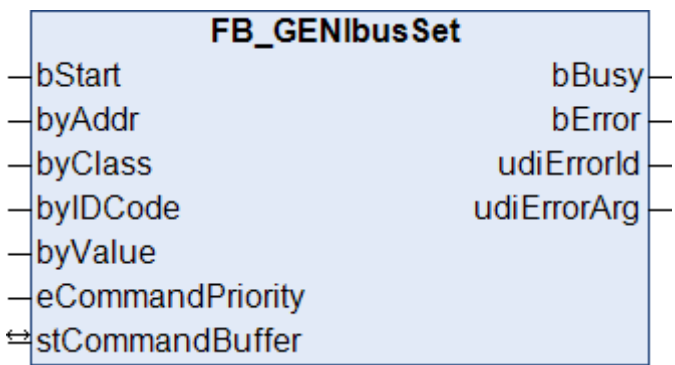

This function block writes a value in a GENIbus device or executes a command (Class-3 Ids).

#### **VAR\_INPUT**

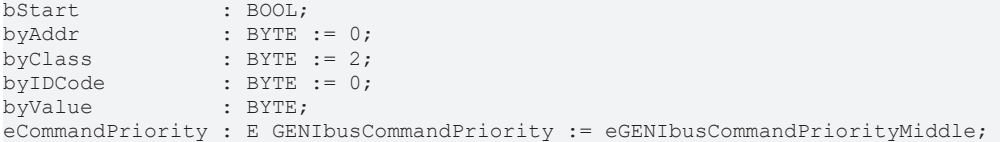

**bStart:** A rising edge at this input starts the setting process.

**byAdress:** address of the GENIbus device to be addressed: valid entries: 1 - 200. This corresponds to the setting as is made directly on the GENIbus device. Conversion to the actual address range 32 - 231 takes place within the block (see GENIbus standard).

**byClass/byIDCode:** Class and ID code of the memory location to be written. SET commands are permissible only for classes 3, 4 and 5 – an error is output for all other entries. Conversely, there is no restriction of the ID code entry, since these ranges are not without gaps and may possibly be extended.

**byValue:** Value to be written. In the case of Class-3 IDs this entry is ignored.

**eCommandPriority:** priority (high, medium or low) with which the command is processed by the PLC library (see [E\\_GENIbusCommandPriority \[](#page-31-0)[}](#page-31-0) [32\]](#page-31-0)).

#### **VAR\_OUTPUT**

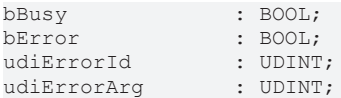

**bBusy:** starting with the edge at *bStart*, this output remains TRUE until the command has been processed.

**bError:** this output is switched to TRUE as soon as an error occurs during the execution of a command. The command-specific error code is contained in *udiErrorId*.

**udiErrorId:** Contains the command-specific error code of the most recently executed command (see [error](#page-28-0) [codes \[](#page-28-0)[}](#page-28-0) [29\]](#page-28-0)). It is set back to 0 by the reactivation of the function block via the *bStart* input.

**udiErrorArg:** if applicable, contains an extended description of the error code.

### **VAR\_IN\_OUT**

stCommandBuffer : ST GENIbusCommandBuffer;

**stCommandBuffer:** reference to the structure for communication (buffer) with the [FB\\_GENIbusCommunication\(\) \[](#page-16-2) $\blacktriangleright$  [17\]](#page-16-2) function block (see [ST\\_GENIbusCommandBuffer \[](#page-34-1) $\blacktriangleright$  [35\]](#page-34-1)).

#### **Requirements**

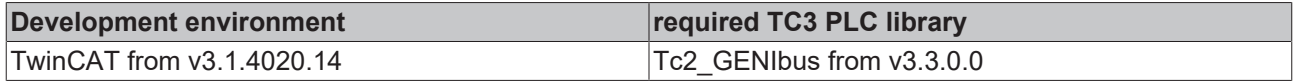

## **4.2.2.3 FB\_GENIbusInfo**

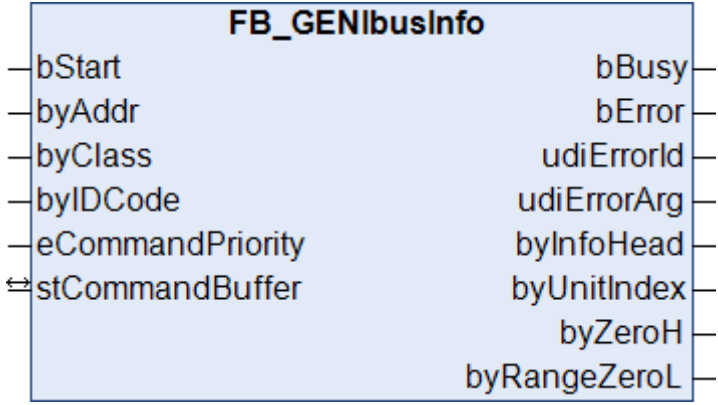

This function reads out the notification area of an ID.

#### **VAR\_INPUT**

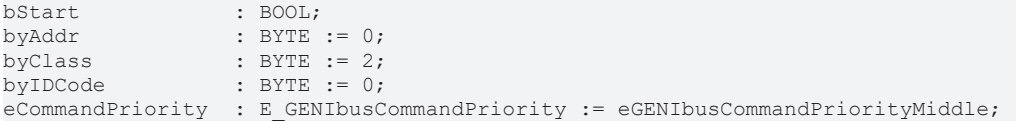

**bStart:** The reading process is initiated by a rising edge at this input.

**byAdress:** address of the GENIbus device to be addressed: valid entries: 1 - 200. This corresponds to the setting as is made directly on the GENIbus device. Conversion to the actual address range 32 - 231 takes place within the block (see GENIbus standard). A broadcast command via address 255 is naturally not permitted.

**byClass/byIDCode:** Class and ID code of the memory location to be read. INFO commands are permissible only for classes 2, 3, 4 and 5 - an error is output for all other entries. Conversely, there is no restriction of the ID code entry, since these ranges are not without gaps and may possibly be extended.

**eCommandPriority:** priority (high, medium or low) with which the command is processed by the PLC library (see **E** GENIbusCommandPriority Ⅰ 321).

### **VAR\_OUTPUT**

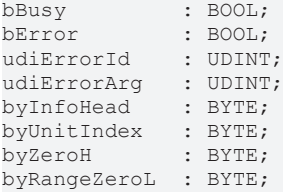

**bBusy:** starting with the edge at *bStart*, this output remains TRUE until the command has been processed.

**bError:** This output is switched to TRUE as soon as an error occurs during the execution of a command. The command-specific error code is contained in *udiErrorId*.

**udiErrorId:** Contains the command-specific error code of the most recently executed command (see [error](#page-28-0) [codes \[](#page-28-0)[}](#page-28-0) [29\]](#page-28-0)). It is set back to 0 by the reactivation of the function block via the *bStart* input.

**udiErrorArg:** if applicable, contains an extended description of the error code.

**byInfoHead:** scaling information

**byUnitIndex:** sign and unit – coded.

**byZeroH:** zero point in the case of normal range zero-point scaling OR high-byte zero point in the case of extended scaling.

**byRangeZeroL:** range in the case of normal range zero-point scaling OR low-byte zero point in the case of extended scaling.

#### **VAR\_IN\_OUT**

stCommandBuffer : ST\_GENIbusCommandBuffer;

**stCommandBuffer:** reference to the structure for communication (buffer) with the [FB\\_GENIbusCommunication\(\) \[](#page-16-2) $\blacktriangleright$  [17\]](#page-16-2) function block (see [ST\\_GENIbusCommandBuffer \[](#page-34-1) $\blacktriangleright$  [35\]](#page-34-1)).

#### **Requirements**

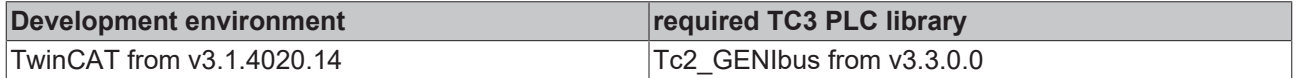

## **4.2.2.4 FB\_GENIbusGetMValue**

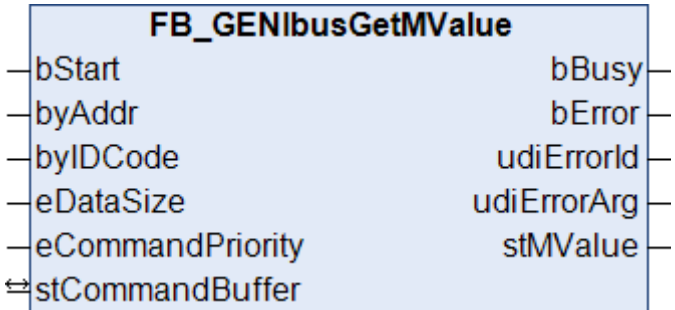

This function block reads a measured value from a GENIbus device. The operation is thereby exclusively restricted to values of class 2. Only the ID code of the high byte and the length of the measured value need to be specified; the type of scaling and the unit of the measured value are determined by an internal INFO query. A structure at the *stMValue* output provides all important information about the value.

#### **VAR\_INPUT**

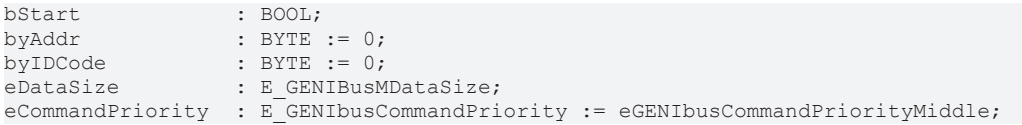

**bStart:** The reading process is initiated by a rising edge at this input.

**byAddr:** address of the GENIbus device to be addressed: valid entries: 1 - 200. This corresponds to the setting as is made directly on the GENIbus device. Conversion to the actual address range 32 - 231 takes place within the block (see GENIbus standard). A broadcast command via address 255 is naturally not permitted.

**byIDCode:** ID code of the value to be read. In the case of 16, 24 and 32-bit values, the ID of the high byte must be specified here and the following order is always assumed:  $ID = hi$ ,  $ID + 1 = lo1$ ,  $ID + 2 = lo2$ ,  $ID + 3 =$ lo3.

**eDataSize:** data size of the measured value: 8, 16, 24 or 32 bytes (see [E\\_GENIBusMDataSize \[](#page-32-1) $\blacktriangleright$  [33\]](#page-32-1)).

**eCommandPriority:** priority (high, medium or low) with which the command is processed by the PLC library (see [E\\_GENIbusCommandPriority \[](#page-31-0)[}](#page-31-0) [32\]](#page-31-0)).

Sample: Read-out of the total pumped volume of water. For this case is:

- $\cdot$  byIdCode = 121
- eDataSize = eGENIbusMSize32Bit

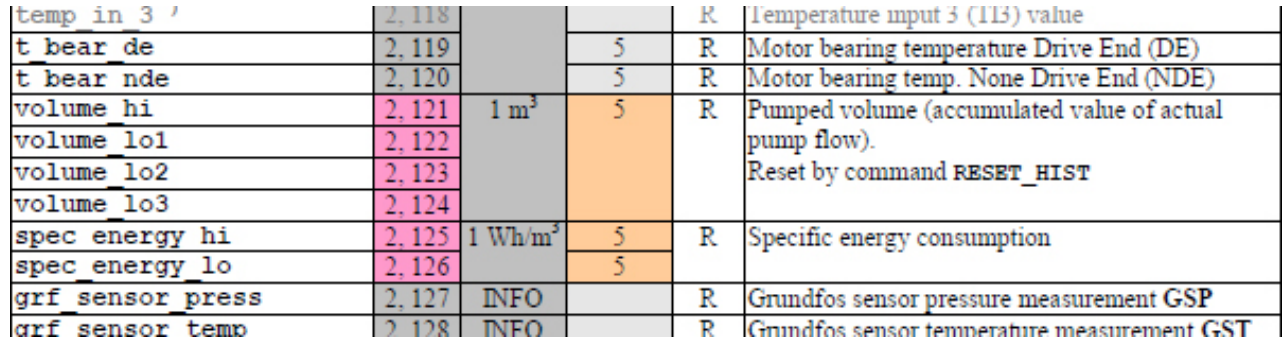

Source: Grundfos documentation "Operating the MAGNA3 and MGE model H/I via the GENIpro interface - Edition 01.00.35 - April 2015".

#### **VAR\_OUTPUT**

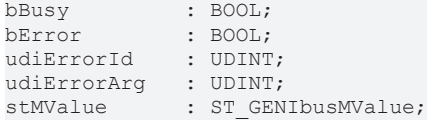

**bBusy:** starting with the edge at *bStart*, this output remains TRUE until the command has been processed.

**bError:** This output is switched to TRUE as soon as an error occurs during the execution of a command. The command-specific error code is contained in *udiErrorId*.

**udiErrorId:** Contains the command-specific [error](#page-28-0) code of the most recently executed command (see error [codes \[](#page-28-0)[}](#page-28-0) [29\]](#page-28-0)). It is set back to 0 by the reactivation of the function block via the *bStart* input.

**udiErrorArg:** if applicable, contains an extended description of the error code.

**stMValue:** output of the read value (see [ST\\_GENIbusMValue \[](#page-38-0)[}](#page-38-0) [39\]](#page-38-0)).

## **VAR\_IN\_OUT**

stCommandBuffer : ST\_GENIbusCommandBuffer;

**stCommandBuffer:** reference to the structure for communication (buffer) with the FB GENIbusCommunication() [ $\blacktriangleright$  [17\]](#page-16-2) function block (see ST GENIbusCommandBuffer [ $\blacktriangleright$  [35\]](#page-34-1)).

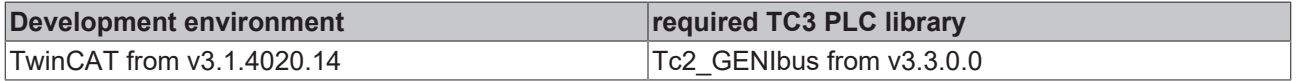

## **BECKHOFF**

## <span id="page-24-0"></span>**4.2.3 Pumps**

## **4.2.3.1 FB\_GENIbusMagnaPump**

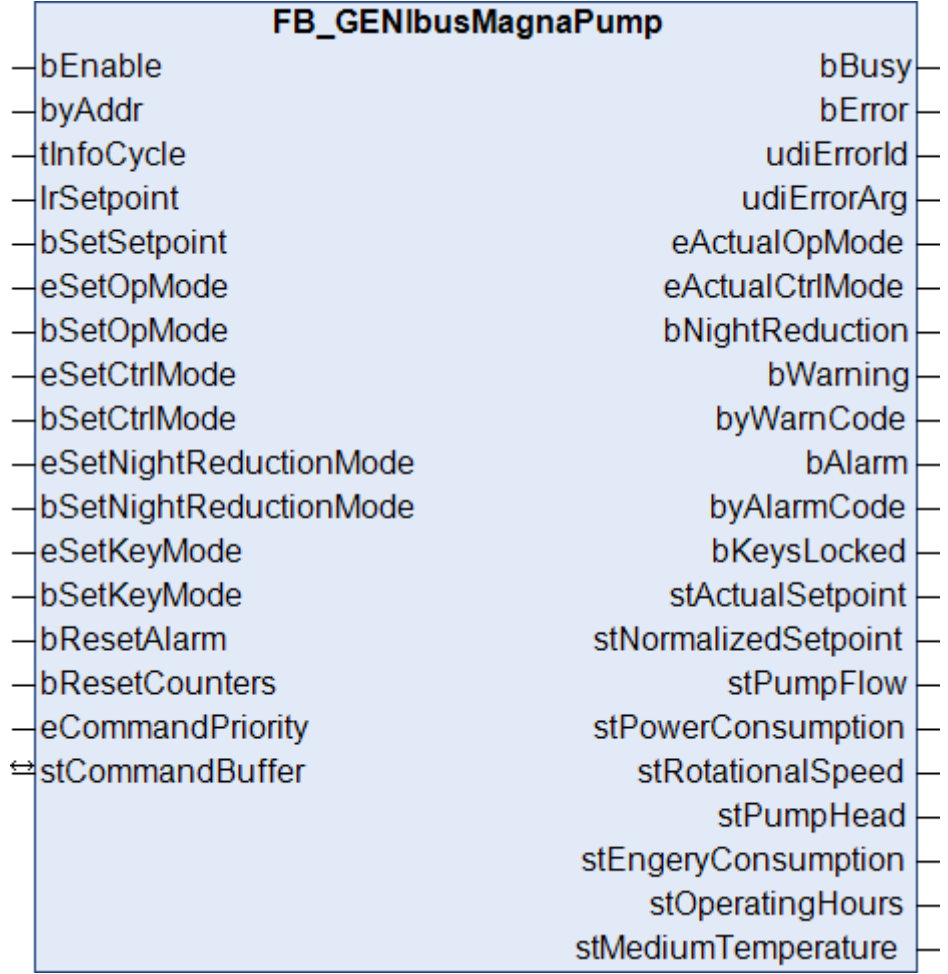

This function block represents a universal application for a Grundfos Magna pump. The fundamental operating modes can be set and important parameters read out.

The values shown in bold lettering inside square brackets represent the class and ID with which the commands are executed or the information acquired. These values are listed in the Grundfos documentation "Operating the MAGNA3 and MGE model H/I via the GENIpro interface - Edition 01.00.35 - April 2015".

## **VAR\_INPUT**

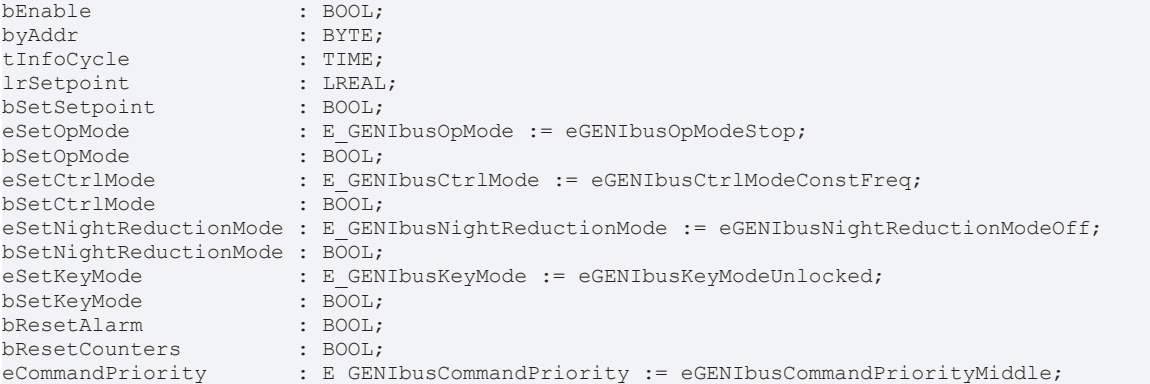

**bEnable:** the function block is activated by setting this input.

**byAdress:** address of the GENIbus device to be addressed: valid entries: 1 - 200. This corresponds to the setting as is made directly on the GENIbus device. Conversion to the actual address range 32 – 231 (see GENIbus standard), takes place internally in the function block.

A broadcast or collective command to several pumps is also possible. The value at this input must then be 255. The value queries are deactivated in the case of the broadcast command.

**tInfoCycle:** specifies the interval at which the value-query commands are to be output. This entry is limited to a minimum of 1 s. Conversely, the entry "0s" is permitted and means that no query takes place.

**lrSetpoint:** setpoint entry **[5, 1]**. The entry is in percent and refers to the specified limits, depending on the method of control. A more precise description is given in the respective documentation from the Grundfos company.

**bSetSetpoint:** a rising edge at this input transmits the set setpoint.

**eSetOpMode:** this input is used to set one of the following operating modes (see [E\\_GENIbusOpMode](#page-33-0) [\[](#page-33-0)[}](#page-33-0) [34\]](#page-33-0)):

- Stop **[3, 5]**
- Start **[3, 6]**
- Minimum curve **[3, 25]**
- Maximum curve **[3, 26]**

**bSetOpMode:** a rising edge at this input transmits the set operating mode.

**eSetCtrlMode:** this input is used to set one of the following control modes (see **[E\\_GENIbusCtrlMode \[](#page-32-2)** $\blacktriangleright$  [33\]](#page-32-2)):

- Constant frequency **[3, 22]**
- Proportional pressure **[3, 23]**
- Constant pressure **[3, 24]**
- Auto-adapting **[3, 52]**

**bSetCtrlMode:** a rising edge at this input transmits the set control mode.

**eSetNightReductionMode:** this input is used to select or deselect the night setback mode (see [E\\_GENIbusNightReductionMode \[](#page-33-1)[}](#page-33-1) [34\]](#page-33-1)). **[4, 170]**

**bSetNightReductionMode:** a rising edge at this input transmits the set selection.

**eSetKeyMode:** locking of the manual operation on the pump can be selected with the aid of this input (see [E\\_GENIbusKeyMode \[](#page-32-3)[}](#page-32-3) [33\]](#page-32-3)). The lock only blocks the parameterization menu, not the keys themselves. **[3, 30/31]**

**bSetKeyMode:** a rising edge at this input transmits the set selection.

**bResetAlarm:** a rising edge at this input resets the currently pending alarm on the device. **[3, 2]**

**bResetCounters:** a rising edge at this input resets counters, such as operating hours or energy. **[3, 36]**

**eCommandPriority:** priority (high, medium or low) with which the command is processed by the PLC library (see [E\\_GENIbusCommandPriority \[](#page-31-0)[}](#page-31-0) [32\]](#page-31-0)).

### **VAR\_OUTPUT**

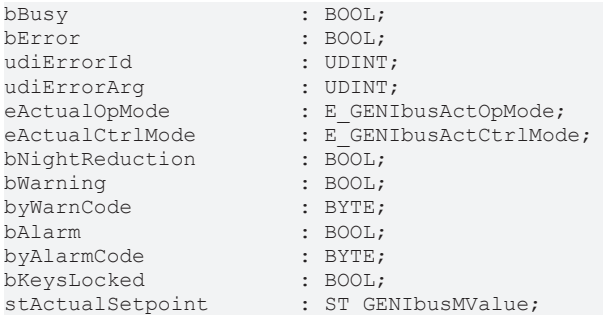

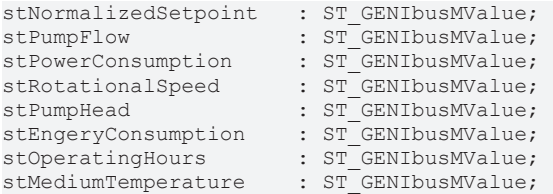

**bBusy:** this output is always TRUE when a command or query is being processed.

**bError:** This output is switched to TRUE as soon as an error occurs during the execution of a command. The command-specific error code is contained in *udiErrorId*.

**udiErrorId:** Contains the command-specific error code of the most recently executed command (see [error](#page-28-0) [codes \[](#page-28-0)[}](#page-28-0) [29\]](#page-28-0)). It is set back to 0 by the reactivation of the function block via the *bStart* input.

**udiErrorArg:** if applicable, contains an extended description of the error code.

**eActualOpMode:** currently valid operating mode (see **[E\\_GENIbusActOpMode \[](#page-31-1)▶ [32\]](#page-31-1)**). **[2, 81]** 

**eActualCtrlMode:** currently valid control mode (see [E\\_GENIbusActCtrlMode \[](#page-31-2)[}](#page-31-2) [32\]](#page-31-2)). **[2, 81]**

**bNightReduction:** night setback is selected. **[2, 84]**

**bWarning :** a warning message is pending.

**byWarnCode:** code of the current warning message. **[2, 156]**

**bAlarm:** an alarm is pending.

**byAlarmCode:** code of the current alarm. **[2, 158]**

**bKeysLocked:** locking of manual operation on the pump is activated. **[4, 170]**

**stActualSetpoint:** currently set setpoint; the unit displayed depends on the control mode (see [ST\\_GENIbusMValue \[](#page-38-0)[}](#page-38-0) [39\]](#page-38-0)). **[2, 48]**

**stNormalizedSetpoint:** currently normalized setpoint (see [ST\\_GENIbusMValue \[](#page-38-0)[}](#page-38-0) [39\]](#page-38-0)). **[2, 49]**

**stPumpFlow:** flow rate (see [ST\\_GENIbusMValue \[](#page-38-0)[}](#page-38-0) [39\]](#page-38-0)). **[2, 39]**

**stPowerConsumption:** power consumption (see [ST\\_GENIbusMValue \[](#page-38-0)[}](#page-38-0) [39\]](#page-38-0)). **[2, 34]**

**stRotationalSpeed:** speed (see [ST\\_GENIbusMValue \[](#page-38-0)[}](#page-38-0) [39\]](#page-38-0)). **[2, 35/36]**

**stPumpHead:** pump head (see [ST\\_GENIbusMValue \[](#page-38-0)[}](#page-38-0) [39\]](#page-38-0)). **[2, 37]**

**stEngeryConsumption:** energy consumption (see [ST\\_GENIbusMValue \[](#page-38-0)[}](#page-38-0) [39\]](#page-38-0)). **[2, 152/153]**

**stOperatingHours:** operating hour counter (see [ST\\_GENIbusMValue \[](#page-38-0)[}](#page-38-0) [39\]](#page-38-0)). **[2, 24/25]**

**stMediumTemperature:** water (medium) temperature (see [ST\\_GENIbusMValue \[](#page-38-0)[}](#page-38-0) [39\]](#page-38-0)). **[2, 58]**

since an error may not interrupt the execution of the function block, bError, udiErrorId and udiErrorArg are initially reset in every PLC cycle and then re-evaluated. for the determination of sporadically occurring errors, an error memory must therefore be programmed external to the function block.

### **VAR\_IN\_OUT**

stCommandBuffer : ST\_GENIbusCommandBuffer;

**stCommandBuffer:** reference to the structure for communication (buffer) with the [FB\\_GENIbusCommunication\(\) \[](#page-16-2) $\blacktriangleright$  [17\]](#page-16-2) function block (see [ST\\_GENIbusCommandBuffer \[](#page-34-1) $\blacktriangleright$  [35\]](#page-34-1)).

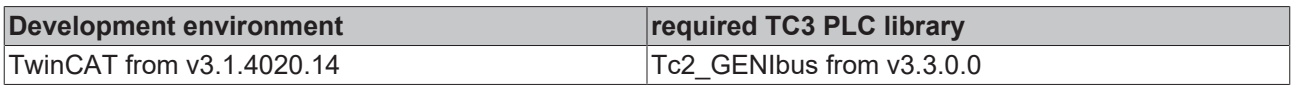

## **BECKHOFF**

## <span id="page-28-0"></span>**4.2.4 Error codes**

## **BECKHOFF**

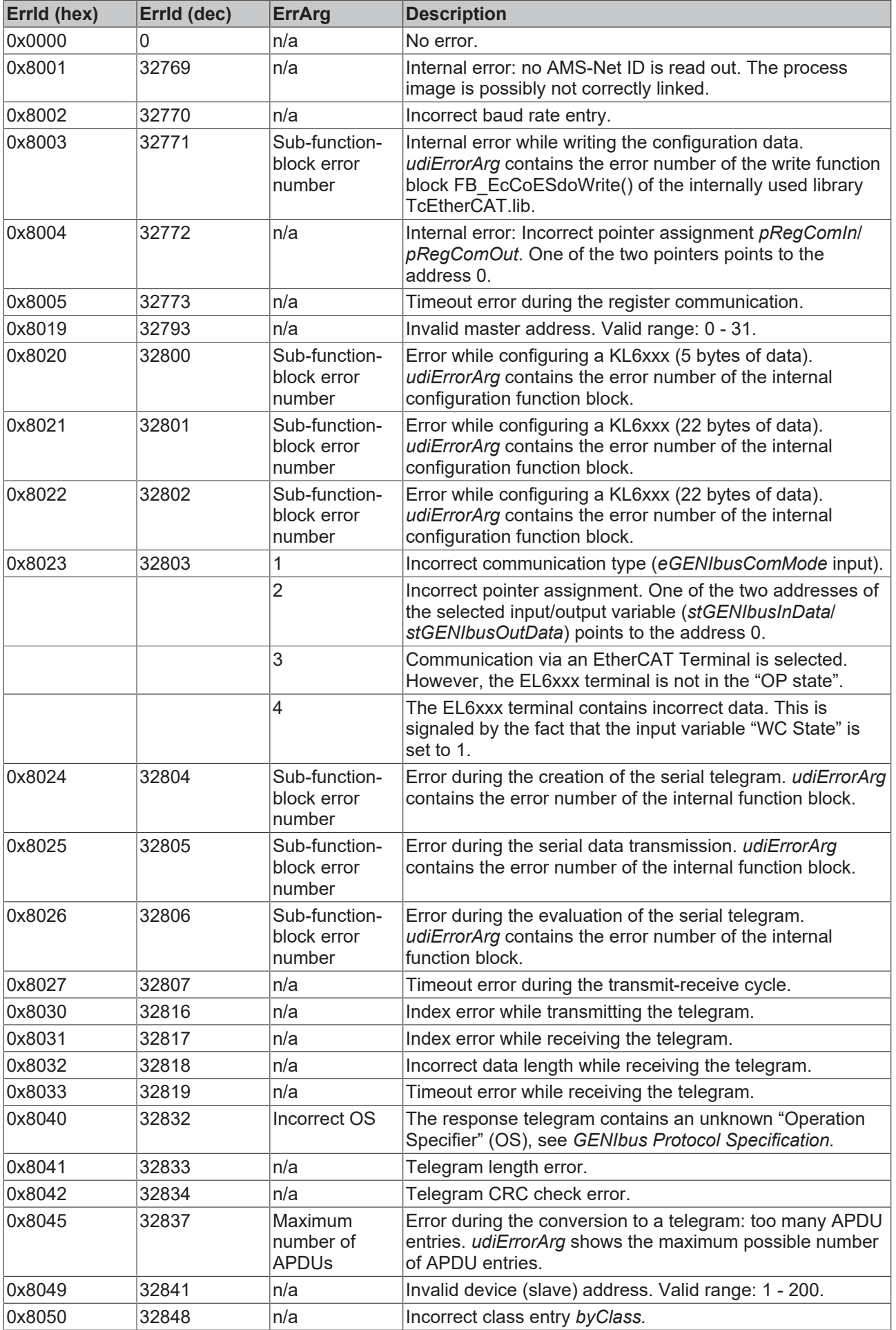

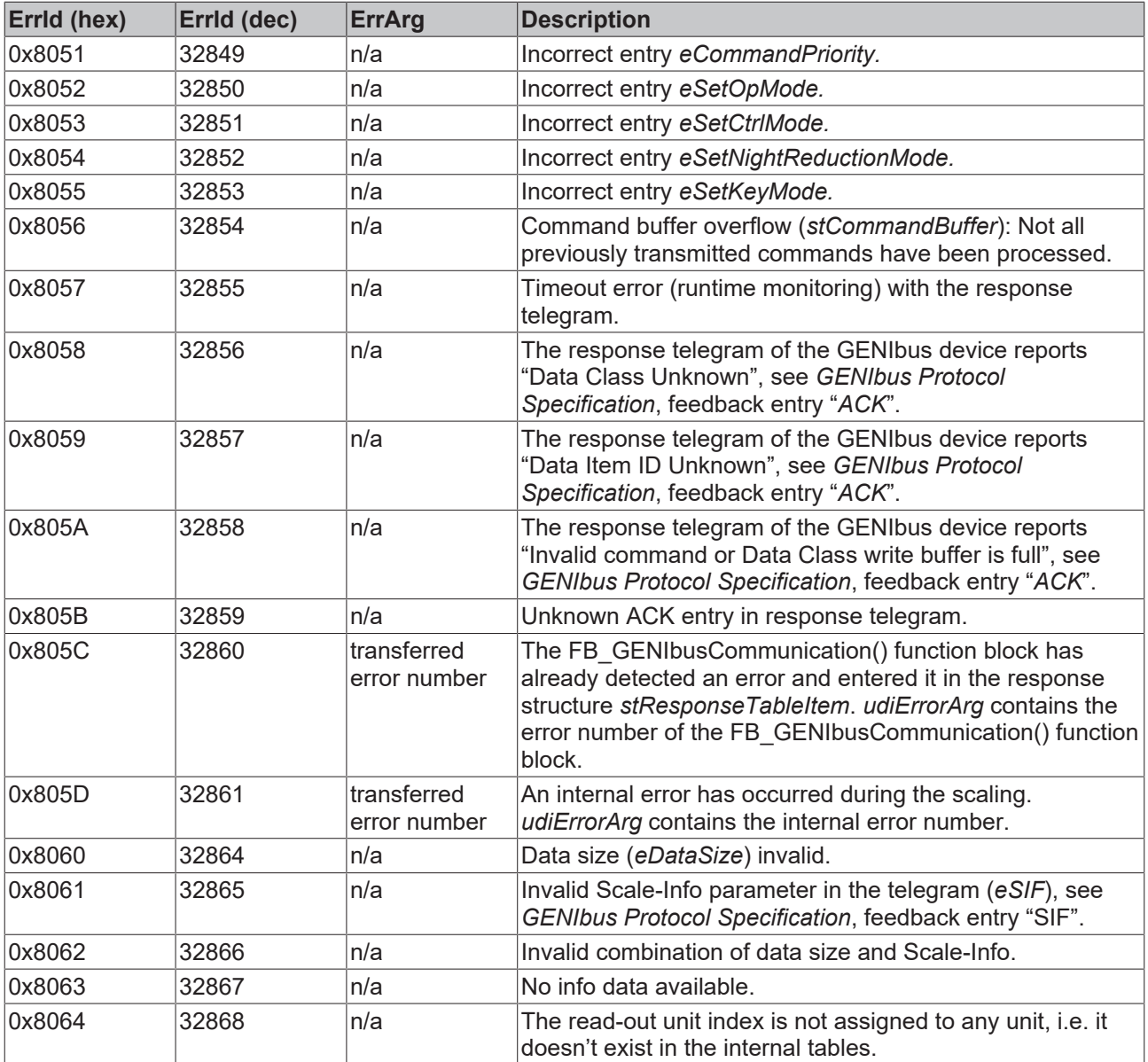

## <span id="page-30-1"></span><span id="page-30-0"></span>**4.3 DUTs**

## <span id="page-30-2"></span>**4.3.1 Enums**

## **4.3.1.1 E\_GENIbusACK**

ACK (Acknowledge-Code) from the response telegram.

```
TYPE E_GENIbusACK :
(
eGENIbusACKOk := 0,
  eGENIbusACKUnknownClass := 1,
eGENIbusACKUnknownId := 2,
  eGENIbusACKIllegalOp    := 3
);
END_TYPE
```
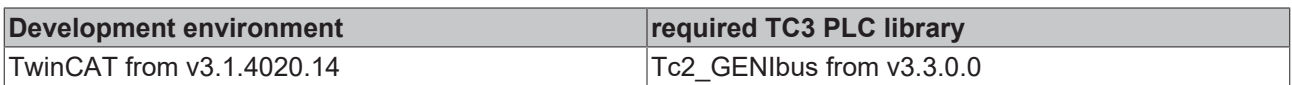

## <span id="page-31-2"></span>**4.3.1.2 E\_GENIbusActCtrlMode**

The read-out current control mode.

```
TYPE E GENIbusActCtrlMode :
(
 eGENIbusActCtrlModeUnknown := 0,
 eGENIbusActCtrlModeConstFreq := 1,
   eGENIbusActCtrlModeConstPress := 2,
  eGENIbusActCtrlModePropPress  := 3,
  eGENIbusActCtrlModeAutoAdapt  := 4
);
END_TYPE
```
#### **Requirements**

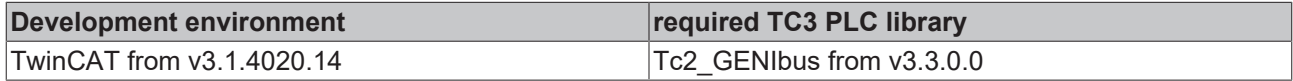

## <span id="page-31-1"></span>**4.3.1.3 E\_GENIbusActOpMode**

The read-out current operating mode.

TYPE E GENIbusActOpMode : (

```
  eGENIbusActOpModeUnknown := 0,
eGENIbusActOpModeStop := 1,
eGENIbusActOpModeStart := 2,
eGENIbusActOpModeMin := 3,
eGENIbusActOpModeMax := 4,
eGENIbusActOpModeHand := 5,
  eGENIbusActOpUserDef     := 6
);
END_TYPE
```
#### **Requirements**

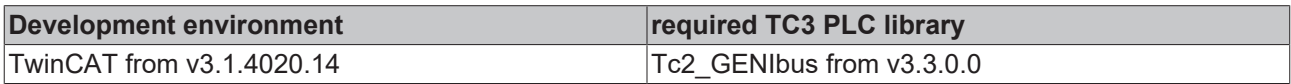

## <span id="page-31-3"></span>**4.3.1.4 E\_GENIbusAddrType**

#### Addressing type.

```
TYPE E GENIbusAddrType :
(
eGENIbusAddrTypeSingle := 0,
eGENIbusAddrTypeMulti := 1,
  eGENIbusAddrTypeBroadcast := 2
);
END_TYPE
```
### **Requirements**

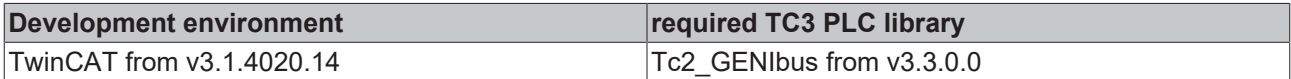

## <span id="page-31-0"></span>**4.3.1.5 E\_GENIbusCommandPriority**

#### Command priority.

```
TYPE E GENIbusCommandPriority :
(
  eGENIbusCommandPriorityHigh := 0,
  eGENIbusCommandPriorityMiddle := 1,<br>eGENIbusCommandPriorityLow := 2
 eGENIbusCommandPriorityLow
);
END_TYPE
```
## **BECKHOFF**

## **Requirements**

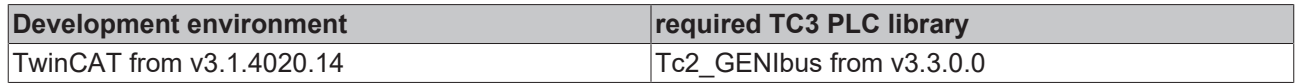

## <span id="page-32-0"></span>**4.3.1.6 E\_GENIbusComMode**

Selection of the serial communication interface.

```
TYPE E GENIbusComMode :
(
   eGENIbusComMode_Unknown := 0,
    eGENIbusComMode_KL6_5B  := 1,
  eGENIbusComModeKLG 22B := 2,
  eGENIbusComModeEL6 22B := 3,
  eGENIbusComModePC 64B := 4
);
END_TYPE
```
## **Requirements**

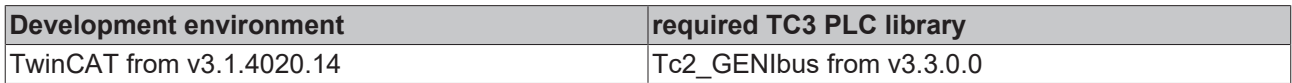

## <span id="page-32-2"></span>**4.3.1.7 E\_GENIbusCtrlMode**

#### Adjustable control modes.

```
TYPE E GENIbusCtrlMode :
(
eGENIbusCtrlModeUnknown := 0,
eGENIbusCtrlModeConstFreq := 1,
eGENIbusCtrlModeConstPress := 2,
eGENIbusCtrlModePropPress := 3,
  eGENIbusCtrlModeAutoAdapt  := 4
);
END_TYPE
```
## **Requirements**

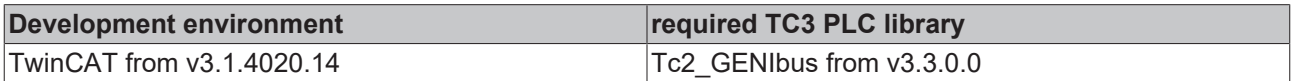

## <span id="page-32-3"></span>**4.3.1.8 E\_GENIbusKeyMode**

Disablement of the parameterization option on the GENIbus device.

```
TYPE E GENIbusKeyMode :
(
  eGENIbusKeyModeLocked := 0,
    eGENIbusKeyModeUnlocked := 1
);
END_TYPE
```
### **Requirements**

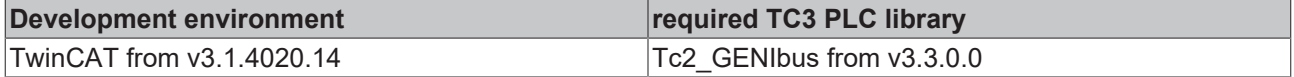

## <span id="page-32-1"></span>**4.3.1.9 E\_GENIBusMDataSize**

Bit size of the value to be read from the GENIbus device.

```
TYPE E GENIBusMDataSize :
(
    eGENIbusMSize8Bit  := 0,
    eGENIbusMSize16Bit := 1,
```

```
  eGENIbusMSize24Bit := 2,
    eGENIbusMSize32Bit := 3
);
END_TYPE
```
## **Requirements**

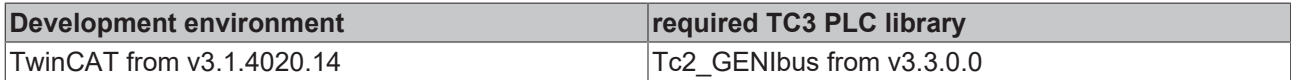

## <span id="page-33-1"></span>**4.3.1.10 E\_GENIbusNightReductionMode**

Night setback mode on/off.

```
TYPE E GENIbusNightReductionMode :
(
eGENIbusNightReductionModeOff := 0,
  eGENIbusNightReductionModeOn  := 1
);
END_TYPE
```
### **Requirements**

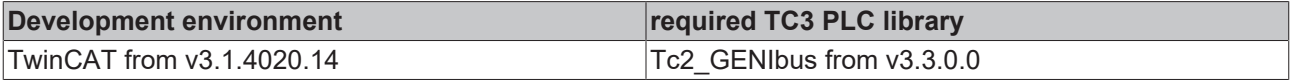

## <span id="page-33-0"></span>**4.3.1.11 E\_GENIbusOpMode**

Adjustable control modes.

```
TYPE E_GENIbusOpMode :
(
```

```
  eGENIbusOpModeUnknown := 0,
eGENIbusOpModeStop := 1,
eGENIbusOpModeStart := 2,
eGENIbusOpModeMin := 3,
eGENIbusOpModeMax := 4
);
```
END\_TYPE

#### **Requirements**

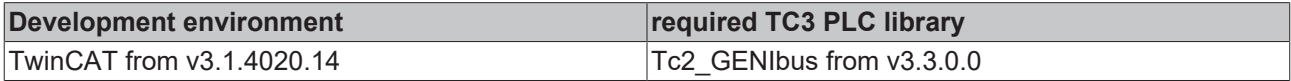

## <span id="page-33-3"></span>**4.3.1.12 E\_GENIbusOS**

OS (Operation-Specifier) in the command telegram.

```
TYPE E GENIbusOS :
(
  eGENIbusGET  := 0,
  eGENIbusSET  := 1,
  eGENIbusINFO := 2
);
END_TYPE
```
### **Requirements**

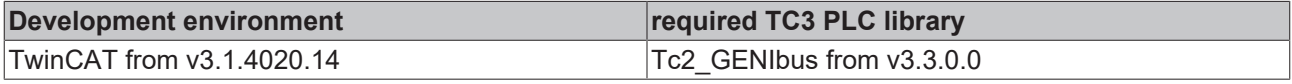

## <span id="page-33-2"></span>**4.3.1.13 E\_GENIbusSD**

SD (Start Delimiter) in the command or response telegram.

```
TYPE E GENIbusSD :
(
eGENIbusNull \qquad \qquad := 16 \text{\#}0,
eGENIbusDatareply := 16#24,
  eGENIbusDatamessage := 16#26,
    eGENIbusDatarequest := 16#27
);
END_TYPE
```
### **Requirements**

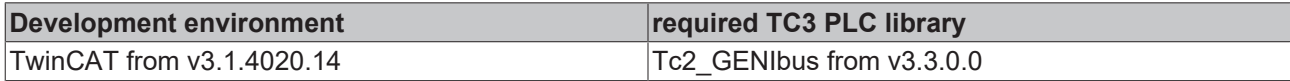

## **4.3.1.14 E\_GENIbusSIF**

SIF (Scale Information Format) in the response telegram.

```
TYPE E GENIbusSIF :
(
 eGENIbusNoScaleInfo := 0,
 eGENIbusBitWiseScaled := 1,
eGENIbusScaled816 := 2,
eGENIbusScaledExt := 3
);
END_TYPE
```
#### **Requirements**

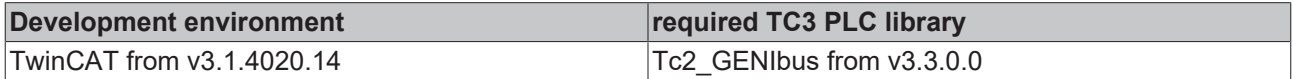

## <span id="page-34-1"></span><span id="page-34-0"></span>**4.3.2 Structures**

## **4.3.2.1 ST\_GENIbusCommandBuffer**

Global command buffer for commands and their responses.

```
TYPE ST_GENIbusCommandBuffer :
STRUCT
arrMessageQueue : ARRAY[0..2] OF ST GENIbusMessageQueue;
stResponseTable : ST_GENIbusResponseTable;
   udiMessageHandle : UDINT;
END_STRUCT
END_TYPE
```
**arrMessageQueue:** input buffer for the commands (see **[ST\\_GENIbusMessageQueue \[](#page-37-0)** $\blacktriangleright$  **[38\]](#page-37-0)**). Through the field declaration there is a choice of 3 different buffers: for high, medium and low priority.

**stResponseTable:** buffer for the command response (see [ST\\_GENIbusResponseTable \[](#page-41-0) $\blacktriangleright$  [42\]](#page-41-0)).

**udiMessageHandle:** pointer to the current buffer element.

#### **Requirements**

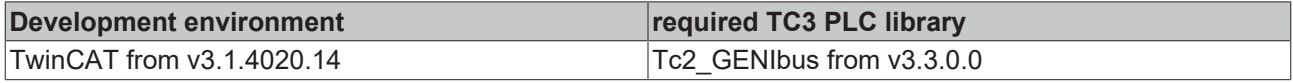

## **4.3.2.2 ST\_GENIbusComRegisterData**

Register address and contents for the parameterization of terminals.

```
TYPE ST GENIbusComRegisterData :
STRUCT
  byRegister : BYTE;
```
wValue : WORD; END\_STRUCT END\_TYPE

#### **byRegister:** register address.

**wValue:** register contents.

#### **Requirements**

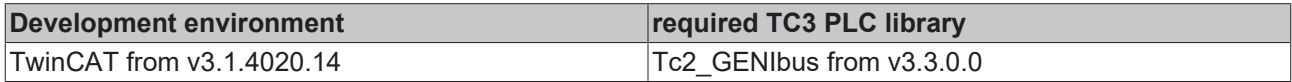

## **4.3.2.3 ST\_GENIbusEL6AMSAddress**

Structure for linking in the input process image. The structure should be used for communication of an EL6xxx terminal.

```
TYPE ST_GENIbusEL6AMSAddress :
STRUCT
   arrNetId : ARRAY[0..5] OF USINT;
 uiPort : UINT;
END_STRUCT
END_TYPE
```
#### **Requirements**

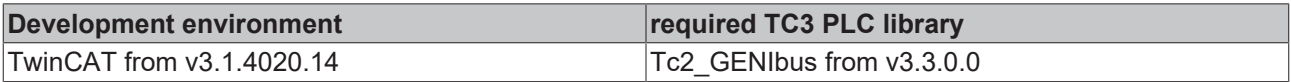

## <span id="page-35-0"></span>**4.3.2.4 ST\_GENIbusEL6DeviceIn22B**

Structure for linking in the input process image. The structure must be used for communication of an EL6xxx terminal.

```
TYPE ST GENIbusEL6DeviceIn22B :
STRUCT
 wStatus : WORD;
 arrData : ARRAY[0..21] OF BYTE;
 stAdsAddr : ST GENIbusEL6AMSAddress;
uiState : UINT;
  bWcState  : BOOL;
END_STRUCT
END_TYPE
```
### **Requirements**

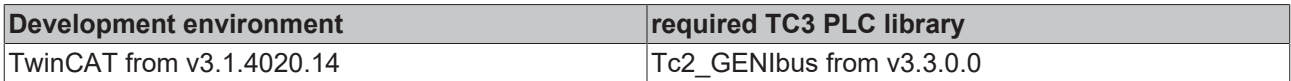

## <span id="page-35-1"></span>**4.3.2.5 ST\_GENIbusEL6DeviceOut22B**

Structure for linking in the output process image. The structure must be used for communication of an EL6xxx terminal.

```
TYPE ST GENIbusEL6DeviceOut22B :
STRUCT
 wCtrl : WORD;
   arrData : ARRAY[0..21] OF BYTE;
END_TYPE
```
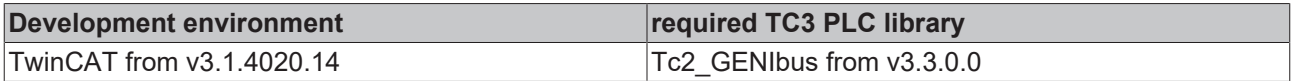

## <span id="page-36-0"></span>**4.3.2.6 ST\_GENIbusInData**

Structure for linking the input image of the process variables. There is a choice of four different possible structures, of which finally only one is to be linked:

```
TYPE ST GENIbusInData :
STRUCT
    stKL6DeviceIn5B  : ST_GENIbusKL6DeviceIn5B;
    stKL6DeviceIn22B : ST_GENIbusKL6DeviceIn22B;
  stEL6DeviceIn22B : ST_GENIbusEL6DeviceIn22B;
  stPcComDeviceIn : ST_GENIbusPcComDeviceIn64B;
END_STRUCT
END_TYPE
```
**stKL6DeviceIn5B:** input process image of a 5-byte data terminal with standard communication bus, e.g. KL6021 (see ST\_GENIbusKL6DeviceIn5B Ⅰ 371).

**stKL6DeviceIn22B:** input process image of a 22-byte data terminal with standard communication bus, e.g. KL6041 (see [ST\\_GENIbusKL6DeviceIn22B \[](#page-36-2) $\triangleright$  [37\]](#page-36-2)).

**stEL6DeviceIn22B:** input process image of a 22-byte EtherCAT data terminal, e.g. EL6021 (see [ST\\_GENIbusEL6DeviceIn22B \[](#page-35-0) $\triangleright$  [36\]](#page-35-0)).

**stPcComDeviceIn:** input process image of a serial PC interface (see [ST\\_GENIbusPcComDeviceIn64B](#page-39-1)  $[40]$  $[40]$ ).

#### **Requirements**

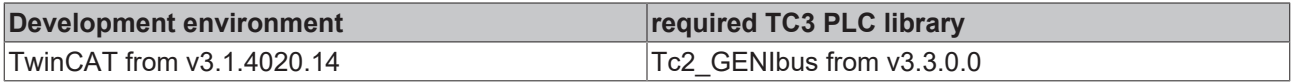

## <span id="page-36-2"></span>**4.3.2.7 ST\_GENIbusKL6DeviceIn22B**

Structure for linking in the input process image. The structure must be used for communication of a KL6xxx terminal with 22-byte process image.

```
TYPE ST_GENIbusKL6DeviceIn22B :
STRUCT
   wStatus : WORD;
    arrData : ARRAY[0..21] OF BYTE;
END_TYPE
```
#### **Requirements**

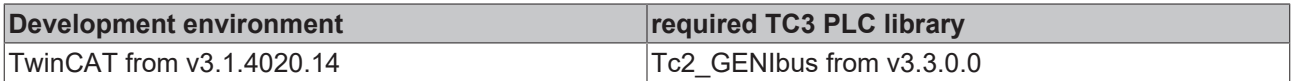

## <span id="page-36-1"></span>**4.3.2.8 ST\_GENIbusKL6DeviceIn5B**

Structure for linking in the input process image. The structure must be used for communication of a KL6xxx terminal with 5-byte process image.

```
TYPE ST GENIbusKL6DeviceIn5B :
STRUCT
   byStatus : BYTE;
 arrData : ARRAY[0..4] OF BYTE;
END_TYPE
```
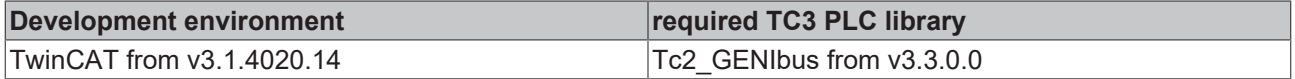

## <span id="page-37-2"></span>**4.3.2.9 ST\_GENIbusKL6DeviceOut22B**

Structure for linking in the output process image. The structure must be used for communication of a KL6xxx terminal with 22-byte process image.

```
TYPE ST_GENIbusKL6DeviceOut22B :
STRUCT
  wCtrl : WORD;
   arrData : ARRAY[0..21] OF BYTE;
END_TYPE
```
#### **Requirements**

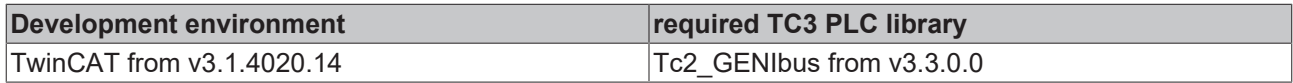

## <span id="page-37-1"></span>**4.3.2.10 ST\_GENIbusKL6DeviceOut5B**

Structure for linking in the output process image. The structure must be used for communication of a KL6xxx terminal with 5-byte process image.

```
TYPE ST GENIbusKL6DeviceOut5B :
STRUCT
   byCtrl  : BYTE;
    arrData : ARRAY[0..4] OF BYTE;
END_TYPE
```
#### **Requirements**

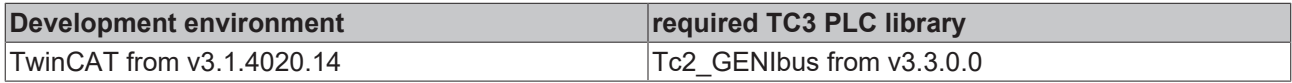

## <span id="page-37-0"></span>**4.3.2.11 ST\_GENIbusMessageQueue**

#### command buffer.

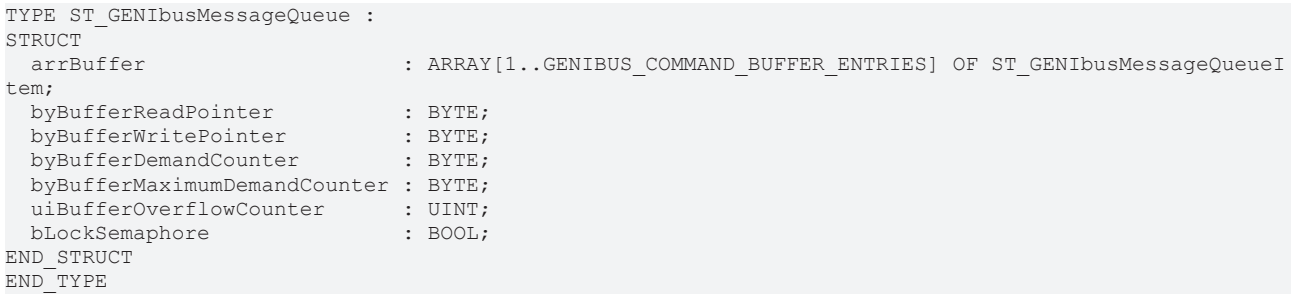

**arrBuffer:** command buffer (see [ST\\_GENIbusMessageQueueItem \[](#page-38-1)▶ [39\]](#page-38-1)).

**byBufferReadPointer:** pointer to the current buffer element of the command buffer.

**byBufferWritePointer:** pointer to the current buffer element of the receive memory.

**byBufferDemandCounter:** current buffer demand.

**byBufferMaximumDemandCounter:** maximum buffer demand.

**uiBufferOverflowCounter:** number of buffer overflows.

**bLockSemaphore:** write protection during the processing of a command.

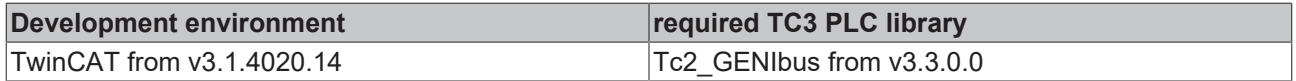

## <span id="page-38-1"></span>**4.3.2.12 ST\_GENIbusMessageQueueItem**

Individual element in the command buffer.

```
TYPE ST_GENIbusMessageQueueItem :
STRUCT<br>bvAddr
                      \cdot BYTE;
 enddrType . Bilb;<br>eAddrType : E_GENIbusAddrType;<br>eSD : E_GENIbusSD;
  eSD : E_GENIbusSD;<br>arrAPDUs : ARRAY[1..GEN
               : ARRAY[1..GENIBUS_MAX_APDU_NUMBER] OF ST_GENIbusRequestClassEntry;
 byRFS : BYTE;
   udiMessageHandle : UDINT;
END_STRUCT
END_TYPE
```
**byAddr:** device destination address.

**eAddrType:** single, multiple or collective command (see **[E\\_GENIbusAddrType \[](#page-31-3)** $\blacktriangleright$  [32\]](#page-31-3)).

**eSD:** start delimiter of the telegram (see **E\_GENIbusSD** [▶ [34\]](#page-33-2)).

**arrAPDUs:** collection of the APDUs (Application Program Data Units) to be transmitted (see [ST\\_GENIbusRequestClassEntry \[](#page-41-1) $\blacktriangleright$  [42\]](#page-41-1)).

**byRFS:** not yet used: "Request from Slave".

**udiMessageHandle:** pointer to the current buffer element.

#### **Requirements**

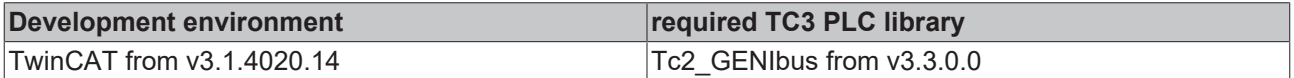

## <span id="page-38-0"></span>**4.3.2.13 ST\_GENIbusMValue**

Structure with the contents of a read device value, e.g. flow rate or speed.

```
TYPE ST GENIbusMValue :
STRUCT
  lrValue : LREAL;<br>lrPrefix : LREAL;
lrPrefix : LREAL;
sUnit : STRING(8);
eDataSize : E GENIBusMDataSize;
byValueH : BYTE;
  byValueL1 : BYTE;<br>byValueL2 : BYTE;
  byValueL2 : BYTE;<br>byValueL3 : BYTE;
 byValueL3
    byInfoHead   : BYTE;
  byUnitIndex : BYTE;
   byZeroH      : BYTE;
   byRangeZeroL : BYTE;
END_STRUCT
END_TYPE
```
**lrValue:** final value determined from the raw data.

**lrPrefix:** sign and division (+/- and e.g. 0.1).

**sUnit:** Unit.

**eDataSize:** size of the measured value (8, 16, 24 or 32 bytes) (see [E\\_GENIBusMDataSize \[](#page-32-1) $\blacktriangleright$  [33\]](#page-32-1)).

**byValueH:** high byte of the measured value.

**byValueL1:** low byte.

**byValueL2:** low byte.

**byValueL3:** low byte.

**byInfoHead:** scaling information

**byUnitIndex:** sign and unit – coded.

**byZeroH:** zero point in the case of normal range zero-point scaling OR high-byte zero point in the case of extended scaling.

**byRangeZeroL:** range in the case of normal range zero-point scaling OR low-byte zero point in the case of extended scaling.

#### **Requirements**

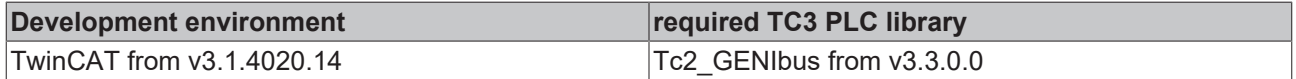

## <span id="page-39-0"></span>**4.3.2.14 ST\_GENIbusOutData**

Structure for linking the output image of the process variables. There is a choice of four different possible structures, of which finally only one is to be linked:

```
TYPE ST GENIbusOutData :
STRUCT
  stKL6DeviceOut5B : ST_GENIbusKL6DeviceOut5B;
   stKL6DeviceOut22B : ST_GENIbusKL6DeviceOut22B;
   stEL6DeviceOut22B : ST_GENIbusEL6DeviceOut22B;
  stPcComDeviceOut : ST_GENIbusPcComDeviceOut64B;
END_STRUCT
END_TYPE
```
**stKL6DeviceOut5B:** output process image of a 5-byte data terminal with standard communication bus, e.g. KL6021 (see [ST\\_GENIbusKL6DeviceOut5B \[](#page-37-1) $\triangleright$  [38\]](#page-37-1)).

**stKL6DeviceOut22B:** output process image of a 22-byte data terminal with standard communication bus, e.g. KL6041 (see [ST\\_GENIbusKL6DeviceOut22B \[](#page-37-2)▶ [38\]](#page-37-2)).

**stEL6DeviceOut22B:** output process image of a 22-byte EtherCAT data terminal, e.g. EL6021 (see [ST\\_GENIbusEL6DeviceOut22B \[](#page-35-1) $\blacktriangleright$  [36\]](#page-35-1)).

**stPcComDeviceOut:** output process image of a serial PC interface (see [ST\\_GENIbusPcComDeviceOut64B](#page-39-2) [\[](#page-39-2)[}](#page-39-2) [40\]](#page-39-2)).

#### **Requirements**

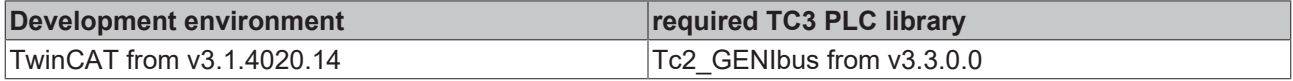

## <span id="page-39-1"></span>**4.3.2.15 ST\_GENIbusPcComDeviceIn64B**

Structure for linking in the input process image. The structure must be used for communication of a serial PC interface.

```
TYPE ST_GENIbusPcComDeviceIn64B :
STRUCT
   wStatus : WORD;
    arrData : ARRAY[0..63] OF BYTE;
END_TYPE
```
#### **Requirements**

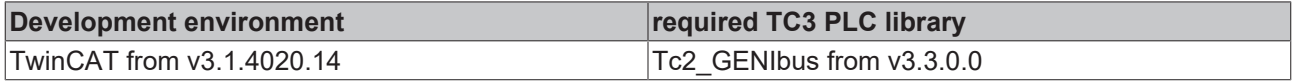

## <span id="page-39-2"></span>**4.3.2.16 ST\_GENIbusPcComDeviceOut64B**

Structure for linking in the input process image. The structure must be used for communication of a serial PC interface.

```
TYPE ST GENIbusPcComDeviceOut64B :
STRUCT
 wCtrl : WORD;
   arrData : ARRAY[0..63] OF BYTE;
END_TYPE
```
#### **Requirements**

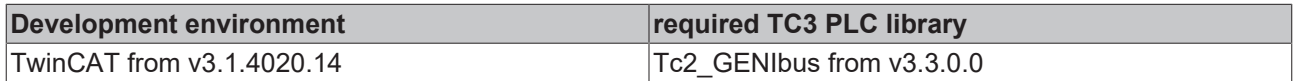

## <span id="page-40-1"></span>**4.3.2.17 ST\_GENIbusReplyClassEntry**

Response structure containing the data of a response APDU for processing within the library.

```
TYPE ST GENIbusReplyClassEntry :
STRUCT
   byClass      : BYTE;
  \begin{array}{ccc} \texttt{eACK} & \texttt{: E} \texttt{-GENIbusACK;} \\ \texttt{E} \texttt{= GEMI} & \texttt{I} \end{array}eOS : E<sup>_GENIbusOS;</sup>
 iEntryCount : INT;
  arrEntry : ARRAY[0..GENIBUS MAX APDU LENGTH] OF ST GENIbusReplyDataEntry;
  sASCIIString : STRING(64);
END_STRUCT
END_TYPE
```
**byClass:** data class.

**eACK:** acknowledgement of the GENIbus device (see [E\\_GENIbusACK \[](#page-30-2) $\blacktriangleright$  [31\]](#page-30-2)).

**eOS:** operation display (GET/SET/INFO) (see **[E\\_GENIbusOS \[](#page-33-3)▶ [34\]](#page-33-3)**).

**iEntryCount:** number of data points (ID codes) used within the APDU.

**arrEntry:** contents of the data points (ID codes) (see [ST\\_GENIbusReplyDataEntry \[](#page-40-0) $\blacktriangleright$  [41\]](#page-40-0)).

**sASCIIString:** string evaluation for data class 7.

#### **Requirements**

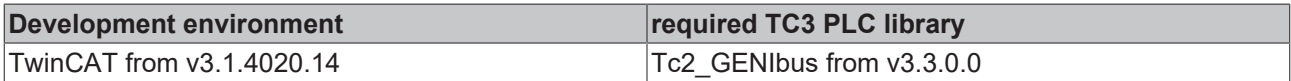

## <span id="page-40-0"></span>**4.3.2.18 ST\_GENIbusReplyDataEntry**

Contents of an element of a response APDU: value and information.

```
TYPE ST GENIbusReplyDataEntry :
STRUCT
 byValue : BYTE;
 byInfoHead : BYTE;
   byUnitIndex  : BYTE;
   byZeroH      : BYTE;
   byRangeZeroL : BYTE;
END_STRUCT
END_TYPE
```
**byValue:** raw value.

**byInfoHead:** information head containing among other things the scaling information.

**byUnitIndex:** sign and unit code.

**byZeroH:** zero point in the case of normal range zero-point scaling OR high-byte zero point in the case of extended scaling.

**byRangeZeroL:** range in the case of normal range zero-point scaling OR low-byte zero point in the case of extended scaling.

## **Requirements**

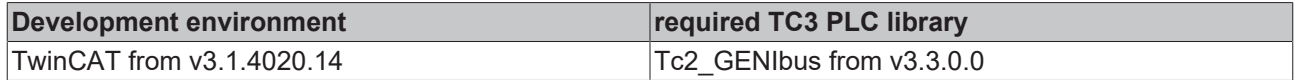

## <span id="page-41-1"></span>**4.3.2.19 ST\_GENIbusRequestClassEntry**

Command or query structure containing the data of a request APDU for processing within the library.

```
TYPE ST GENIbusRequestClassEntry :
STRUCT
 byClass : BYTE;
  eOS : E GENIbusOS;
 byEntryCount : BYTE;<br>arrEntry : ARRAY
              : ARRAY[0..GENIBUS MAX APDU LENGTH] OF ST GENIbusRequestDataEntry;
END_STRUCT
END_TYPE
```
**byClass:** data class.

**eOS:** operation display (GET/SET/INFO) (see **[E\\_GENIbusOS \[](#page-33-3)▶ [34\]](#page-33-3)**).

**byEntryCount:** number of data points (ID codes) used within the APDU.

**arrEntry:** field with addresses of the data points (ID codes) and, if applicable, the values to be written (see [ST\\_GENIbusRequestDataEntry \[](#page-41-2) $\blacktriangleright$  [42\]](#page-41-2)).

#### **Requirements**

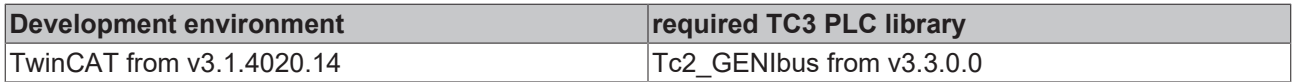

## <span id="page-41-2"></span>**4.3.2.20 ST\_GENIbusRequestDataEntry**

Address and, if applicable, the value to be written within a request APDU.

```
TYPE ST GENIbusRequestDataEntry :
STRUCT
   byIDCode : BYTE;
   byValue  : BYTE;
END_STRUCT
END_TYPE
```
### **byIDCode:** address.

**byValue:** value to be written.

#### **Requirements**

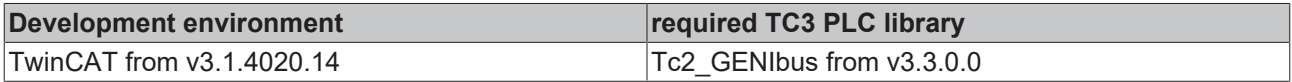

## <span id="page-41-0"></span>**4.3.2.21 ST\_GENIbusResponseTable**

#### Response buffer.

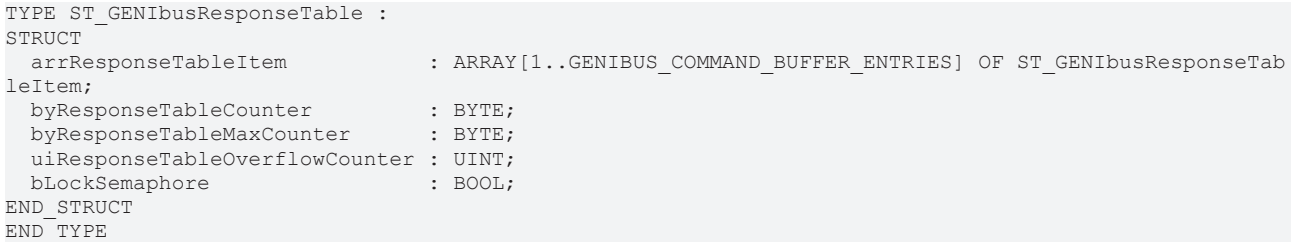

**arrResponseTableItem:** Response buffer (see [ST\\_GENIbusResponseTableItem \[](#page-42-0)▶ [43\]](#page-42-0)).

**byResponseTableCounter:** current buffer demand.

**byResponseTableMaxCounter:** maximum buffer demand.

**uiResponseTableOverflowCounter:** number of buffer overflows.

**bLockSemaphore:** write protection during the processing of a command.

#### **Requirements**

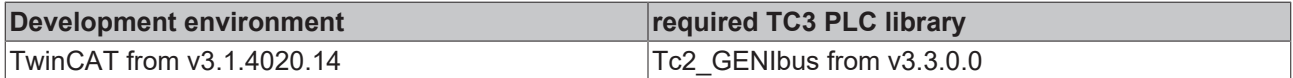

## <span id="page-42-0"></span>**4.3.2.22 ST\_GENIbusResponseTableItem**

Individual element in the response buffer.

```
TYPE ST GENIbusResponseTableItem :
STRUCT<br>byAddr
 byAddr : BYTE;<br>byLength : BYTE;
byLength : BYTE;
eSD : E GENIbusSD;
   arrAPDUs         : ARRAY[1..GENIBUS_MAX_APDU_NUMBER] OF ST_GENIbusReplyClassEntry;
 byRFS : BYTE:
   udiMessageHandle : UDINT;
 udiErrorId : UDINT;
END_STRUCT
END_TYPE
```
**byAddr:** device destination address.

**eAddrType:** single, multiple or collective command.

**eSD:** start delimiter of the telegram (see **[E\\_GENIbusSD \[](#page-33-2)** $\blacktriangleright$  [34\]](#page-33-2)).

**arrAPDUs:** collection of the APDUs (Application Program Data Units) to be transmitted (see [ST\\_GENIbusReplyClassEntry \[](#page-40-1) $\blacktriangleright$  [41\]](#page-40-1)).

**byRFS:** not yet used: "Request from Slave".

**udiMessageHandle:** pointer to the current buffer element.

**udiErrorId:** If an error has occurred in the FB\_GENIbusCommunication() function block, the corresponding error code will be saved here for further evaluation.

#### **Requirements**

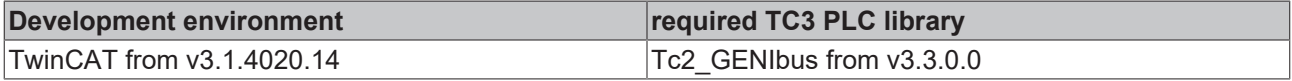

## **4.3.2.23 ST\_GENIbusSerComBuffer**

Serial communication buffer – for transmission and reception alike.

```
TYPE ST_GENIbusSerComBuffer :
STRUCT<br>arrBuffer
               : ARRAY[0..GENIBUS MAX TELEGRAM LENGTH] OF BYTE;
    uiDataLength : UINT;
   bBlocked     : BOOL;
END_STRUCT
END_TYPE
```
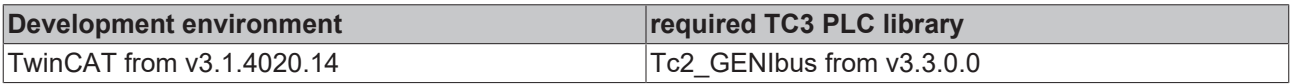

# <span id="page-43-1"></span><span id="page-43-0"></span>**5.1 Support and Service**

Beckhoff and their partners around the world offer comprehensive support and service, making available fast and competent assistance with all questions related to Beckhoff products and system solutions.

## **Beckhoff's branch offices and representatives**

Please contact your Beckhoff branch office or representative for [local support and service](https://www.beckhoff.com/support) on Beckhoff products!

The addresses of Beckhoff's branch offices and representatives round the world can be found on her internet pages: <https://www.beckhoff.com>

You will also find further documentation for Beckhoff components there.

#### **Beckhoff Support**

Support offers you comprehensive technical assistance, helping you not only with the application of individual Beckhoff products, but also with other, wide-ranging services:

- support
- design, programming and commissioning of complex automation systems
- and extensive training program for Beckhoff system components

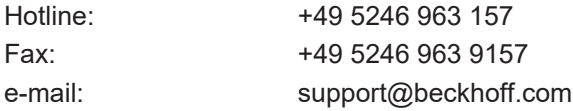

### **Beckhoff Service**

The Beckhoff Service Center supports you in all matters of after-sales service:

- on-site service
- repair service
- spare parts service
- hotline service

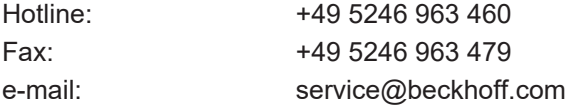

#### **Beckhoff Headquarters**

Beckhoff Automation GmbH & Co. KG

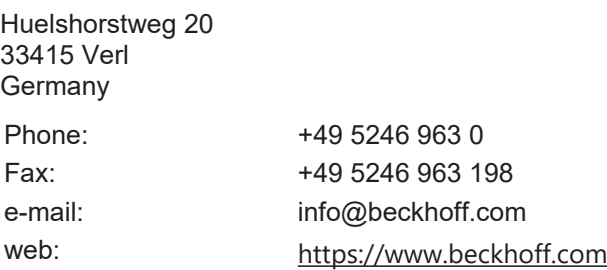

More Information: **[www.beckhoff.com/te1000](https://www.beckhoff.com/te1000)**

Beckhoff Automation GmbH & Co. KG Hülshorstweg 20 33415 Verl Germany Phone: +49 5246 9630 [info@beckhoff.com](mailto:info@beckhoff.de?subject=TE1000) [www.beckhoff.com](https://www.beckhoff.com)

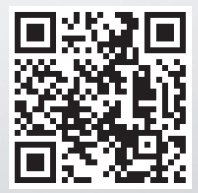